### Gene Finding & HMMs Michael Schatz

Bioinformatics Lecture 4 Quantitative Biology 2013

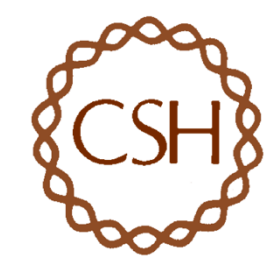

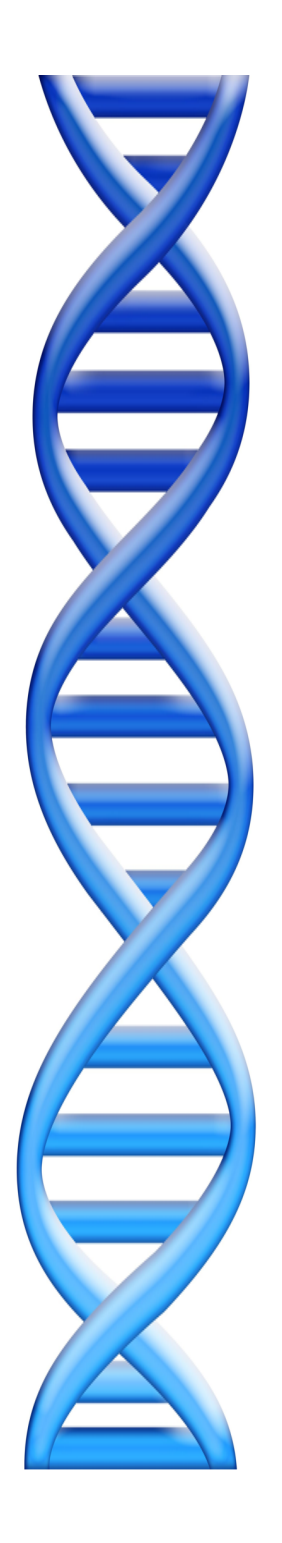

## **Outline**

- 1. 'Semantic' Sequence Analysis
	- 1. Prokaryotic Gene Finding
	- 2. Eukaryotic Gene Finding

#### 2. Review

- 1. Indexing & Exact Match
- 2. Sequence Alignment & Dynamic Programming
- 3. Graphs & Genome Assembly
- 4. Gene Finding & HMMs
- 5. Data Structures and Algorithms

#### Gene Prediction: Computational Challenge

aatgcatgcggctatgctaatgcatgcggctatgctaagctgggatccgatgacaatgcatgcggctatgctaa tgcatgcggctatgcaagctgggatccgatgactatgctaagctgggatccgatgacaatgcatgcggctatgc taatgaatggtcttgggatttaccttggaatgctaagctgggatccgatgacaatgcatgcggctatgctaatga atggtcttgggatttaccttggaatatgctaatgcatgcggctatgctaagctgggatccgatgacaatgcatgc ggctatgctaatgcatgcggctatgcaagctgggatccgatgactatgctaagctgcggctatgctaatgcatg cggctatgctaagctgggatccgatgacaatgcatgcggctatgctaatgcatgcggctatgcaagctgggatc ctgcggctatgctaatgaatggtcttgggatttaccttggaatgctaagctgggatccgatgacaatgcatgcgg ctatgctaatgaatggtcttgggatttaccttggaatatgctaatgcatgcggctatgctaagctgggaatgcatg cggctatgctaagctgggatccgatgacaatgcatgcggctatgctaatgcatgcggctatgcaagctgggatc cgatgactatgctaagctgcggctatgctaatgcatgcggctatgctaagctcatgcggctatgctaagctggg aatgcatgcggctatgctaagctgggatccgatgacaatgcatgcggctatgctaatgcatgcggctatgcaag ctgggatccgatgactatgctaagctgcggctatgctaatgcatgcggctatgctaagctcggctatgctaatga atggtcttgggatttaccttggaatgctaagctgggatccgatgacaatgcatgcggctatgctaatgaatggtc ttgggatttaccttggaatatgctaatgcatgcggctatgctaagctgggaatgcatgcggctatgctaagctgg gatccgatgacaatgcatgcggctatgctaatgcatgcggctatgcaagctgggatccgatgactatgctaagc tgcggctatgctaatgcatgcggctatgctaagctcatgcgg

#### tgcggctatgctaatgcatgcggctatgctaagctcatgcgg

cgatgactatgctaagctgcggctatgctaatgcatgcggctatgctaagctcatgcggctatgctaagctggg aatgcatgcggctatgctaagctgggatccgatgacaatgcatgcggctatgctaatgcatgcggctatgcaag ctgggatccgatgactatgctaagctgcggctatgctaatgcatgcggctatgctaagctcggctatgctaatga atggtcttgggatttaccttggaatgctaagctgggatccgatgacaatgcatgcggctatgctaatgaatggtc ttgggatttaccttggaatatgctaatgcatgcggctatgctaagctgggaatgcatgcggctatgctaagctgg gatccgatgacaatgcatgcggctatgctaatgcatgcggctatgcaagctgggatccgatgactatgctaagc

ctgcggctatgctaatgaatggtcttgggatttaccttggaatgctaagctgggatccgatgacaatgcatgcgg  $\mathsf{ctagger}$ gaatggt $\mathsf{ctagger}$ gggaatgcatg $\bigcap_{\Omega\in\mathbb{R}}\mathsf{at}$ 

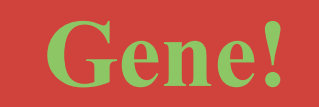

cggctatgctaagctgggatccgatedacaathaataatgcatgcggctatgcaagctgggatc

aatgcatgcggctatgctaatgcatgcggctatgctaagctgggatccgatgacaatgcatgcggctatgctaa tgcatgcggctatgcaagctgggatccgatgactatgctaagctgggatccgatgacaatgcatgcggctatgc taatgaatggtcttgggatttaccttggaatgctaagctgggatccgatgacaatgcatgcggctatgctaatga atggtcttgggatttaccttggaatatgctaatgcatgcggctatgctaagctgggatccgatgacaatgcatgc ggctatgctaatgcatgcggctatgcaagctgggatccgatgactatgctaagctgcggctatgctaatgcatg cggctatgctaagctgggatccgatgacaatgcatgcggctatgctaatgcatgcggctatgcaagctgggatc

#### Gene Prediction: Computational Challenge

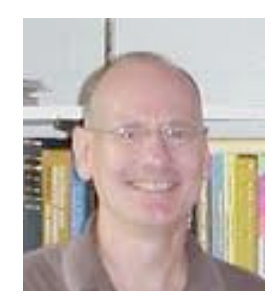

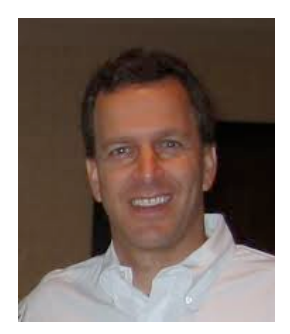

## Bacterial Gene Finding and Glimmer (also Archaeal and viral gene finding)

Arthur L. Delcher and Steven Salzberg Center for Bioinformatics and Computational Biology Johns Hopkins University School of Medicine

# **Outline**

- A (very) brief overview of microbial gene-finding
- Evolution of Glimmer
	- Glimmer 1
		- Interpolated Markov Model (IMM)
	- Glimmer 2
		- Interpolated Context Model (ICM)
	- Glimmer 3
		- Reducing false positives with a DP alg for selection
		- Improving coding initiation site predictions

## Step One

• Find open reading frames (ORFs).

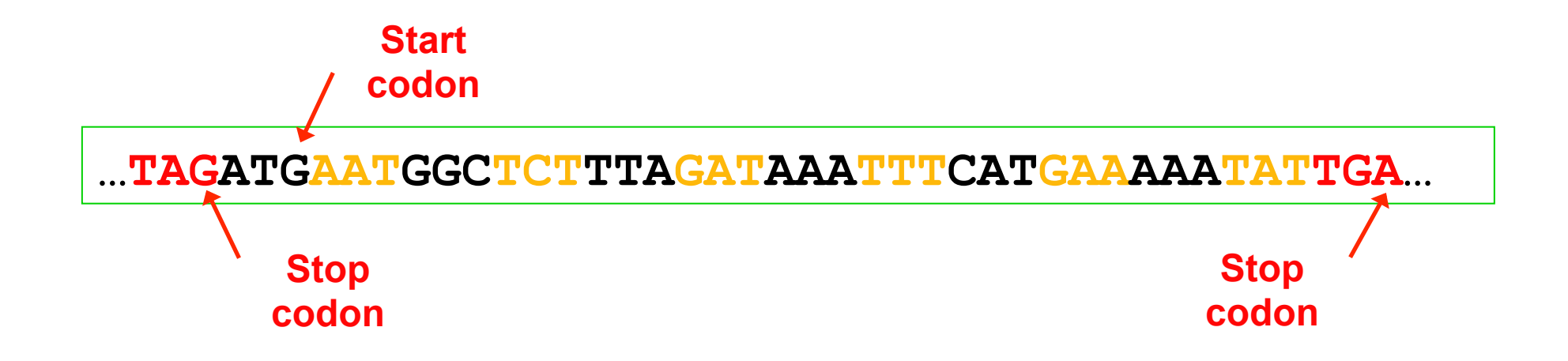

## Step One

• Find open reading frames (ORFs).

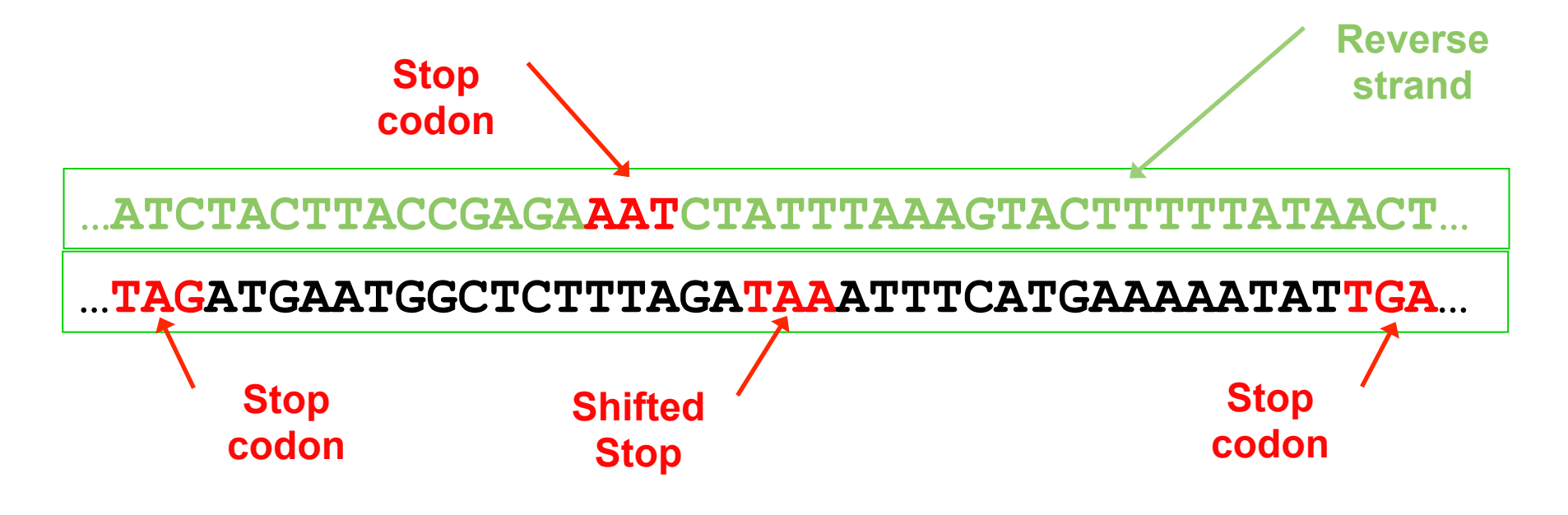

But ORFs generally overlap ...

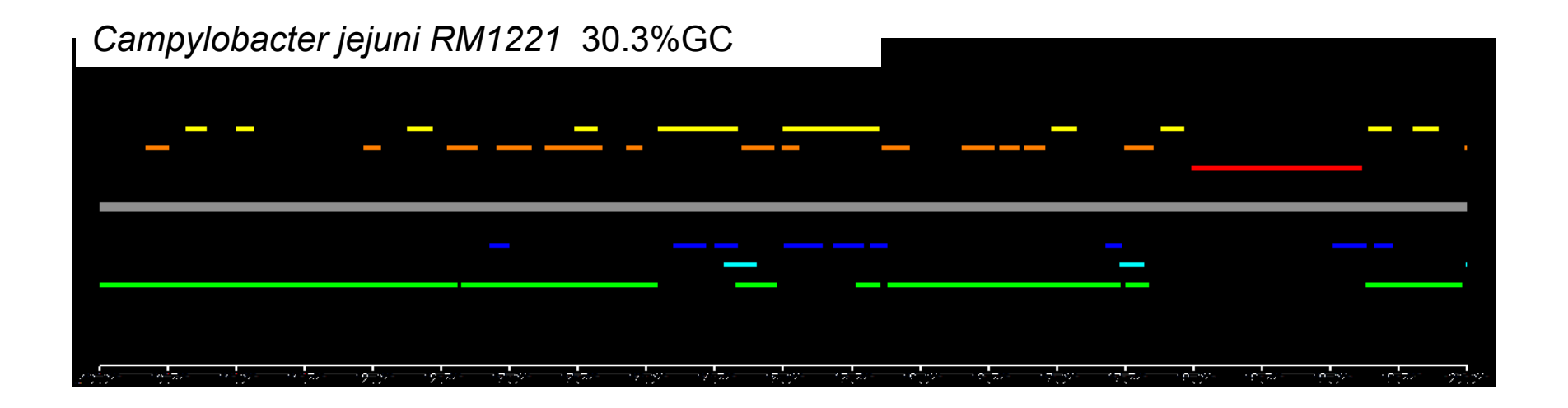

All ORFs longer than 100bp on both strands shown - color indicates reading frame Longest ORFs likely to be protein-coding genes

Note the low GC content

All genes are ORFs but not all ORFs are genes

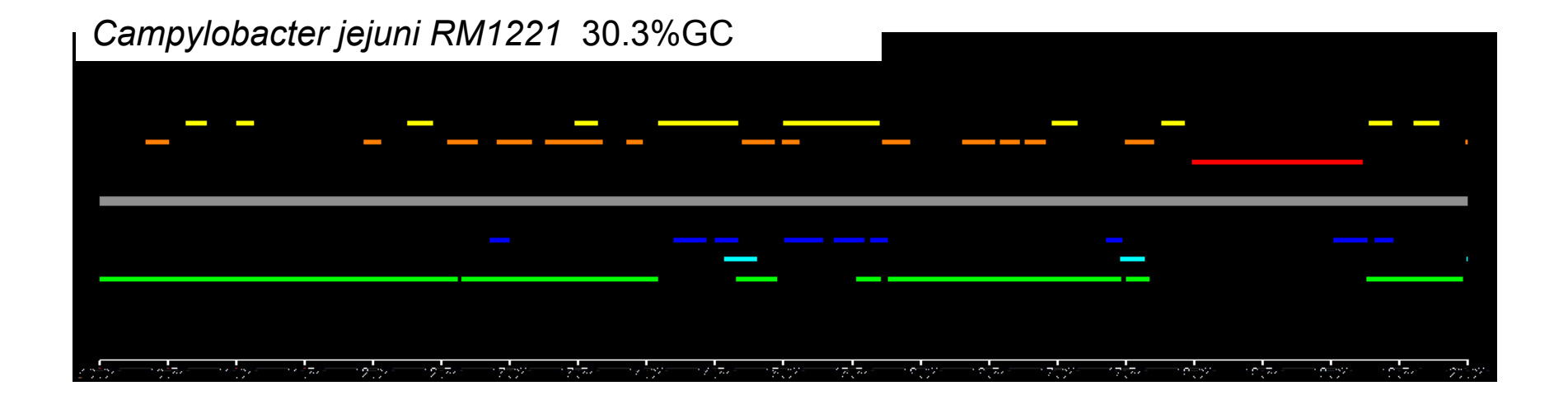

#### *Campylobacter jejuni RM1221* 30.3%GC

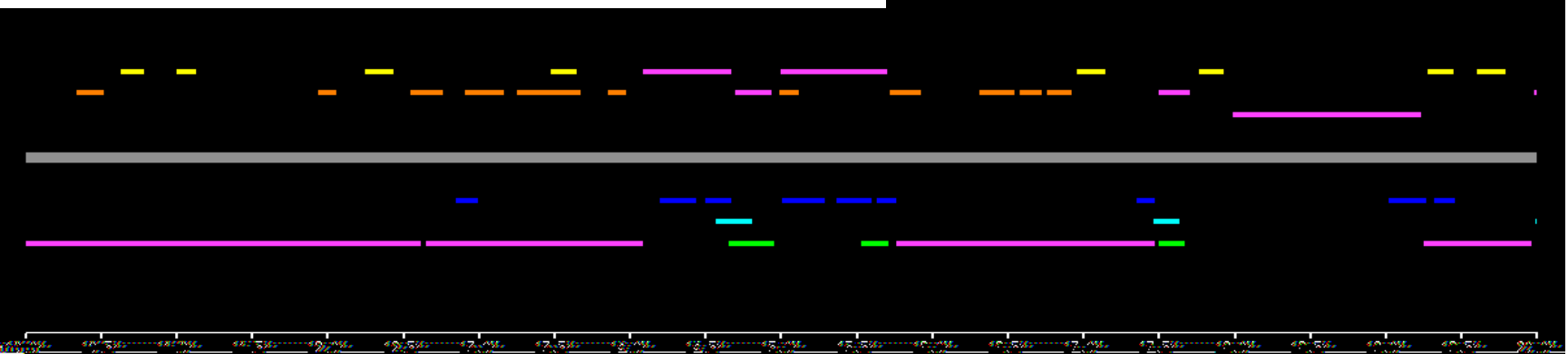

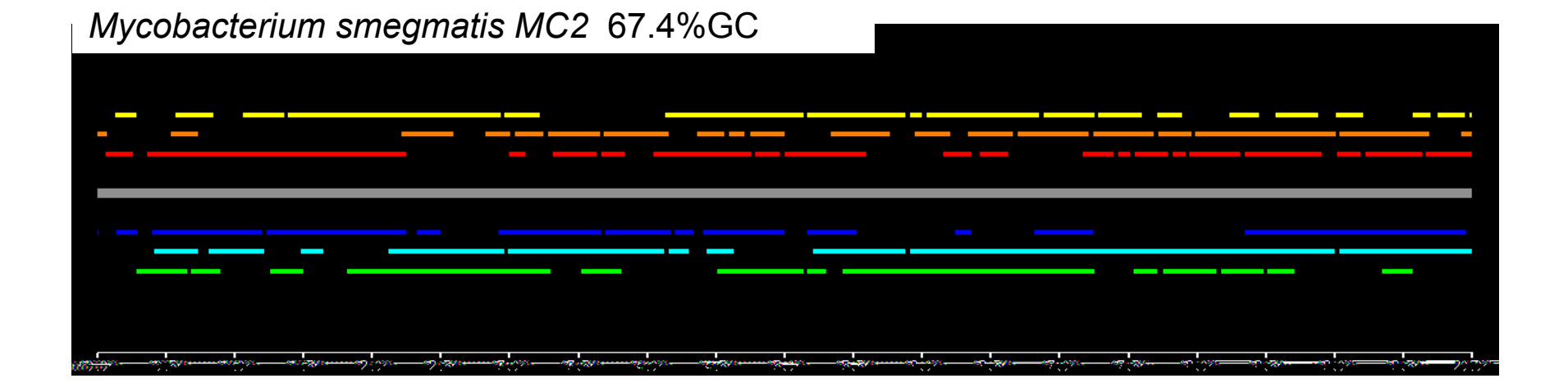

#### Note what happens in a high-GC genome

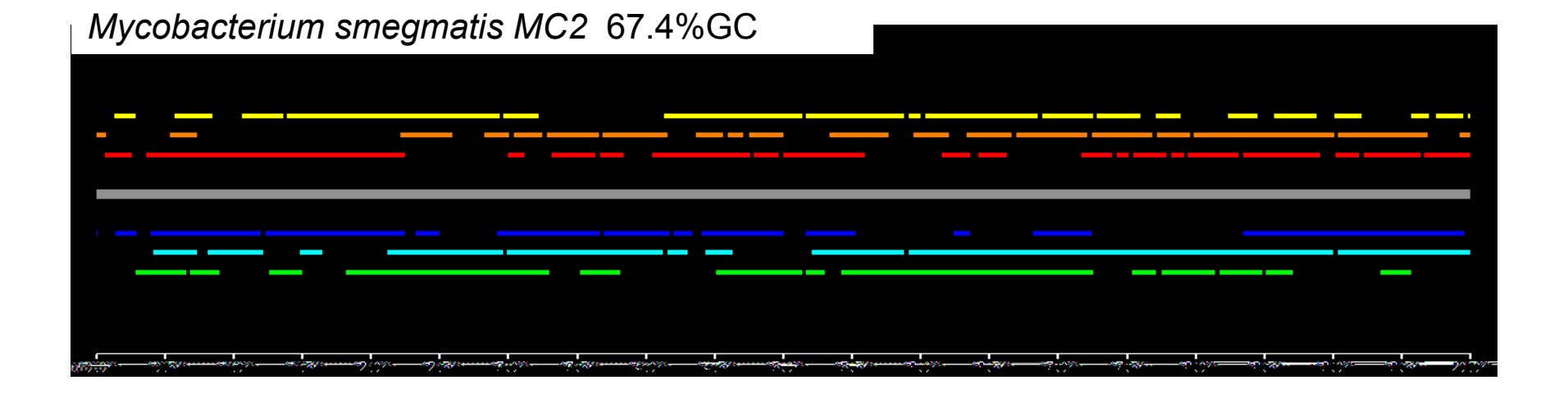

*Mycobacterium smegmatis MC2* 67.4%GC

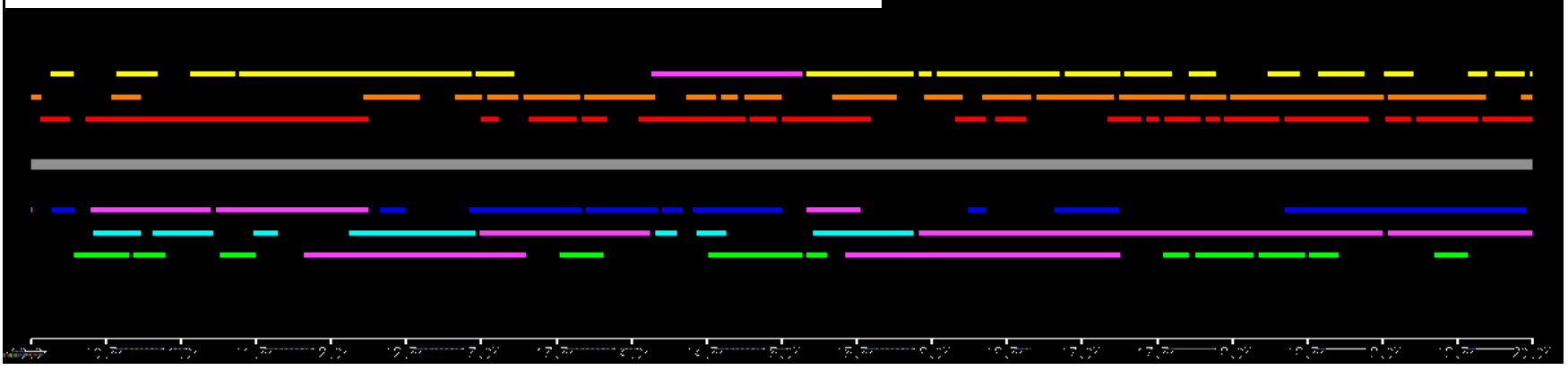

# Probabilistic Methods

- Create models that have a probability of generating any given sequence.
	- Evaluate gene/non-genome models against a sequence
- Train the models using examples of the types of sequences to generate.

– Use RNA sequencing, homology, or "obvious" genes

- The "score" of an orf is the probability of the model generating it.
	- Can also use a negative model (*i.e.*, a model of nonorfs) and make the score be the ratio of the probabilities (*i.e.*, the odds) of the two models.
	- Use logs to avoid underflow

## Fixed-Order Markov Models

- *k*<sup>th</sup>-order Markov model bases the probability of an event on the preceding *k* events.
- Example: With a 3<sup>rd</sup>-order model the probability of this sequence:

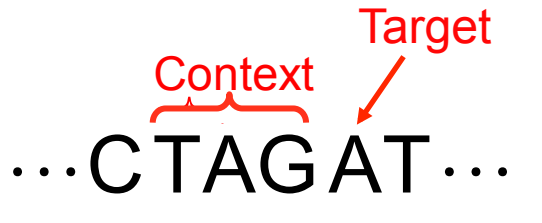

• would be:

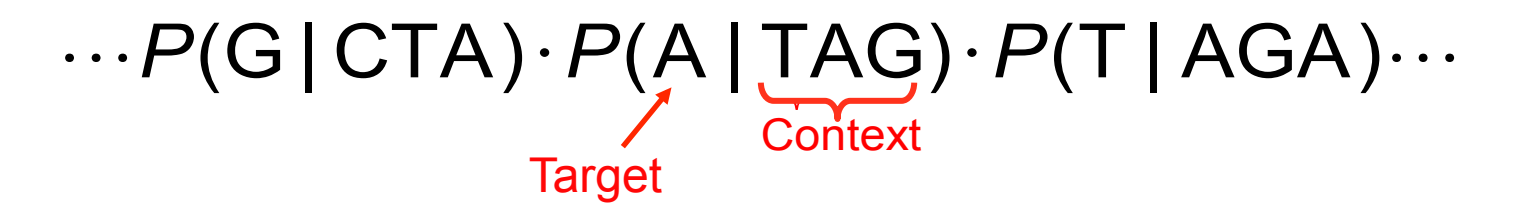

# Fixed-Order Markov Models

- Advantages:
	- Easy to train. Count frequencies of (*k*+1)-mers in training data.
	- Easy to compute probability of sequence.
- Disadvantages:
	- Many (*k*+1)-mers may be undersampled in training data.
	- Models data as fixed-length chunks.

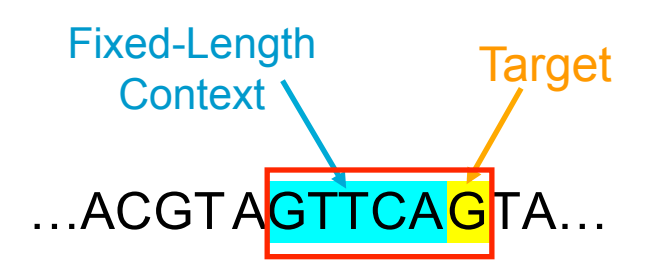

# Interpolated Markov Models (IMM)

- Introduced in Glimmer 1.0 Salzberg, Delcher, Kasif & White, *NAR* 26, 1998.
- Probability of the target position depends on a *variable* number of previous positions (sometimes 2 bases, sometimes 3, 4, etc.)
- How many is determined by the specific context.
	- *E.g.*, for context ggtta the next position might depend on previous 3 bases tta.
	- But for context catta all 5 bases might be used.

# IMMs *vs* Fixed-Order Models

- Performance
	- IMM generally should do at least as well as a fixedorder model.
	- Some risk of overtraining.
- IMM result can be stored and used like a fixedorder model.
	- IMM will be somewhat slower to train and will use more memory.

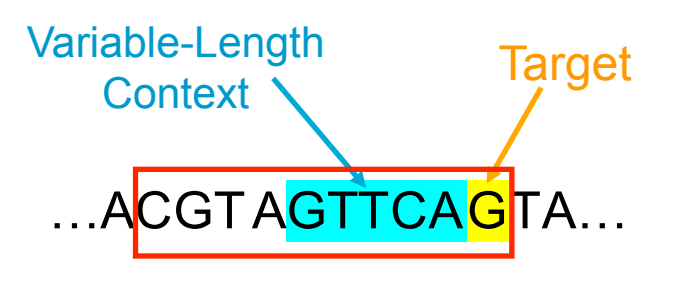

# Interpolated Context Model (ICM)

- Introduced in Glimmer 2.0 Delcher, Harmon, *et al.*, *Nucl. Acids Res*. 27, 1999.
- Doesn't require adjacent bases in the window preceding the target position.
- Choose set of positions that are most informative about the target position.

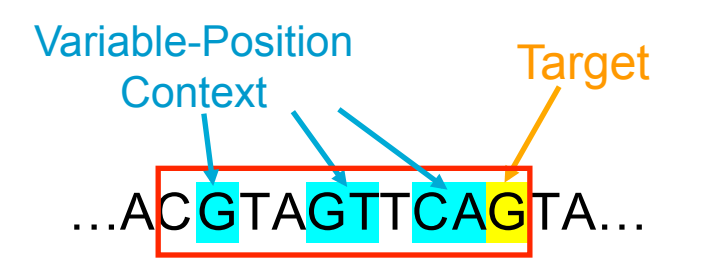

## ICM

• For all windows compare distribution at each context position with target position

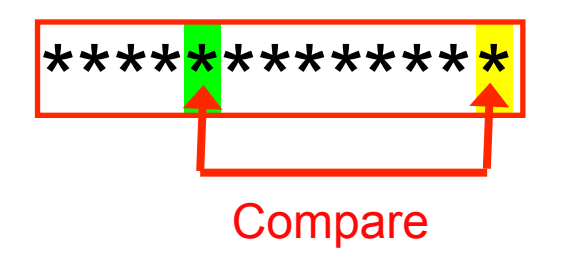

• Choose position with max mutual information

$$
I(X;Y) = \sum_{x} \sum_{y} p(x, y) \log \frac{p(x, y)}{p(x)p(y)}
$$

## ICM

• Continue for windows with fixed base at chosen positions

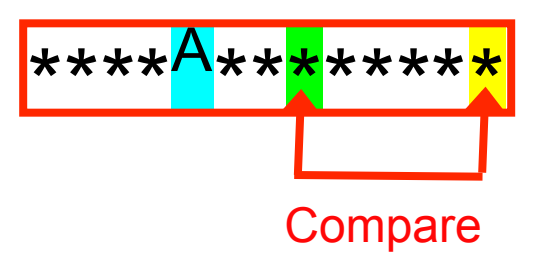

- Recurse until too few training windows
	- Result is a tree—depth is  $#$  of context positions used
- Then same interpolation as IMM, between node and parent in tree

# Overlapping Orfs

- Glimmer1 & 2 used rules.
- For overlapping orfs *A* and *B*, the overlap region *AB* is scored separately:
	- If *AB* scores higher in *A*'s reading frame, and *A* is longer than *B*, then reject *B*.
	- If *AB* scores higher in *B*'s reading frame, and *B* is longer than *A*, then reject *A*.
	- Otherwise, output both *A* and *B* with a "suspicious" tag.
		- Also try to move start site to eliminate overlaps.
- Leads to high false-positive rate, especially in high-GC genomes.

# Glimmer3

- Uses a dynamic programming algorithm to choose the highest-scoring set of orfs and start sites.
	- Similar to the longest increasing subsequence problem we saw before
- Not quite an HMM
	- Allows small overlaps between genes
		- "small" is user-defined
	- Scores of genes are not necessarily probabilities.
	- Score includes component for likelihood of start site

# Reverse Scoring

- In Glimmer3 orfs are scored from 3' end to 5' end, *i.e.*, from stop codon back toward start codon.
- Helps find the start site.
	- The start should appear near the peak of the cumulative score in this direction.
	- Keeps the context part of the model entirely in the coding portion of gene, which it was trained on.

## Reverse Scoring

Cumulative Score

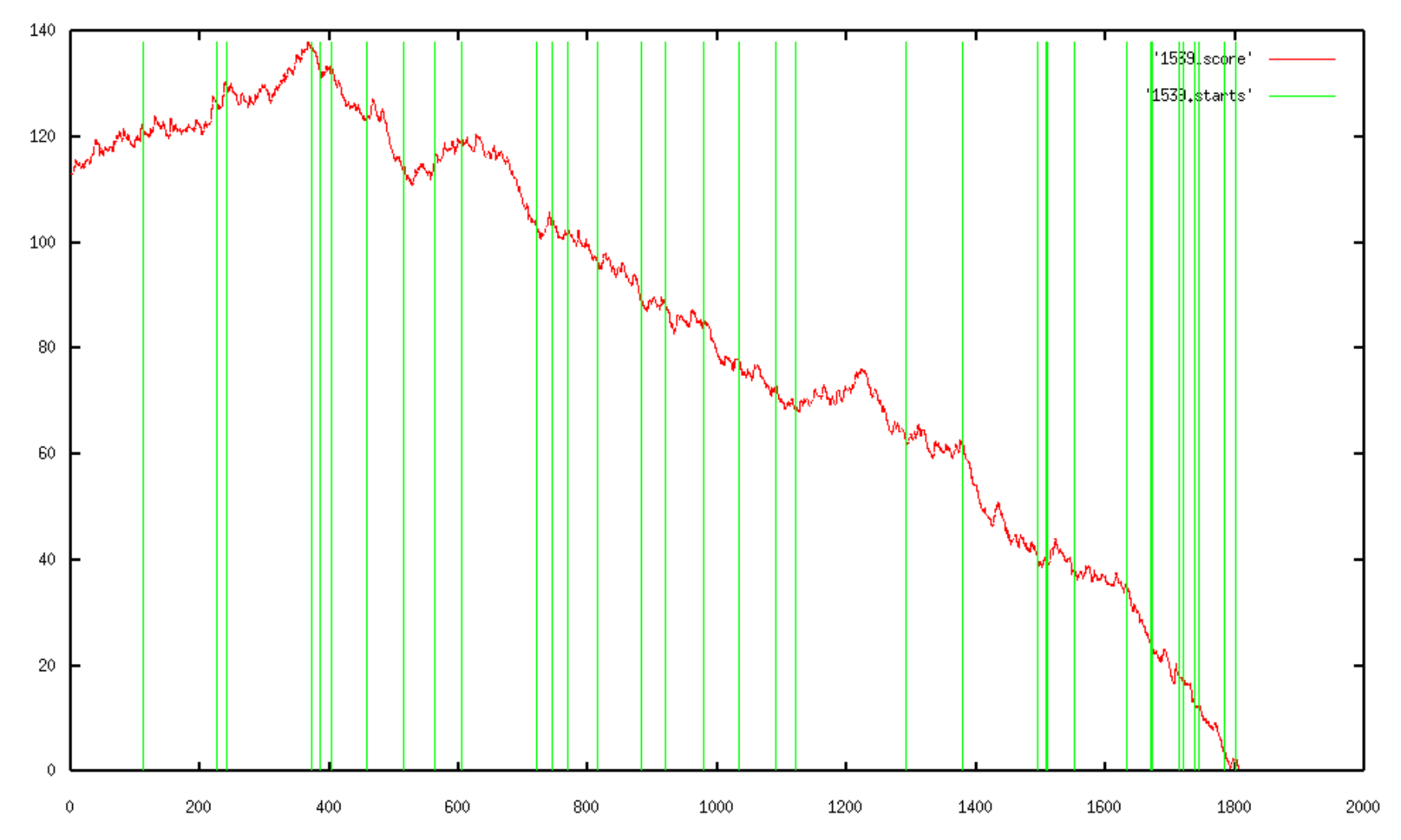

Table 4. Glimmer3 prediction accuracy compared to other gene-finding systems. Glimmer3 predictions are as in the preceding table and each entry is the Glimmer3 value minus the corresponding value for the other gene-finder. GeneMark.hmm results were taken from the GeneMarkHMM files downloaded from NCBI. EasyGene 1.2 results were downloaded from http://servers.binf.ku.dk/cgi-bin/easygene.search. GeneMarkS results were obtained from the server at http://exon.gatech.edu/GeneMark/genemarks.cgi. None of these systems had results for U. parvum, which uses a non-standard translation code. NA entries indicate strains that were not available for download.

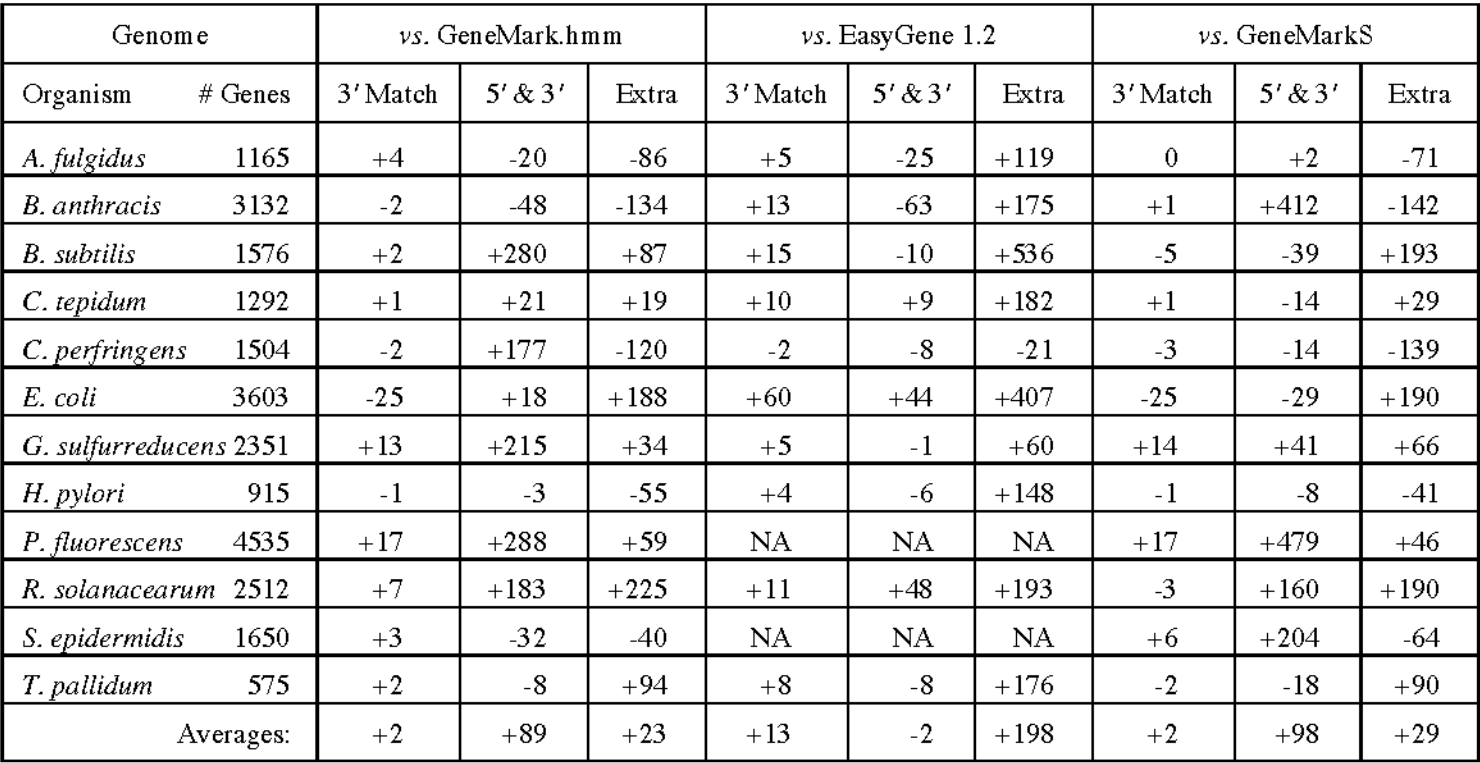

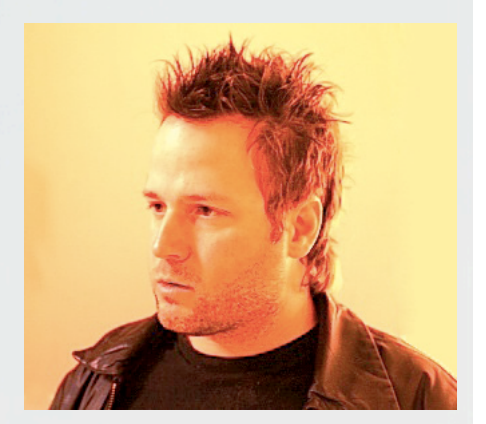

# Overview of Eukaryotic Gene Prediction

CBB 231 / COMPSCI 261

*W.H. Majoros*

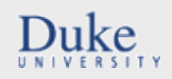

#### Eukaryotic Gene Syntax

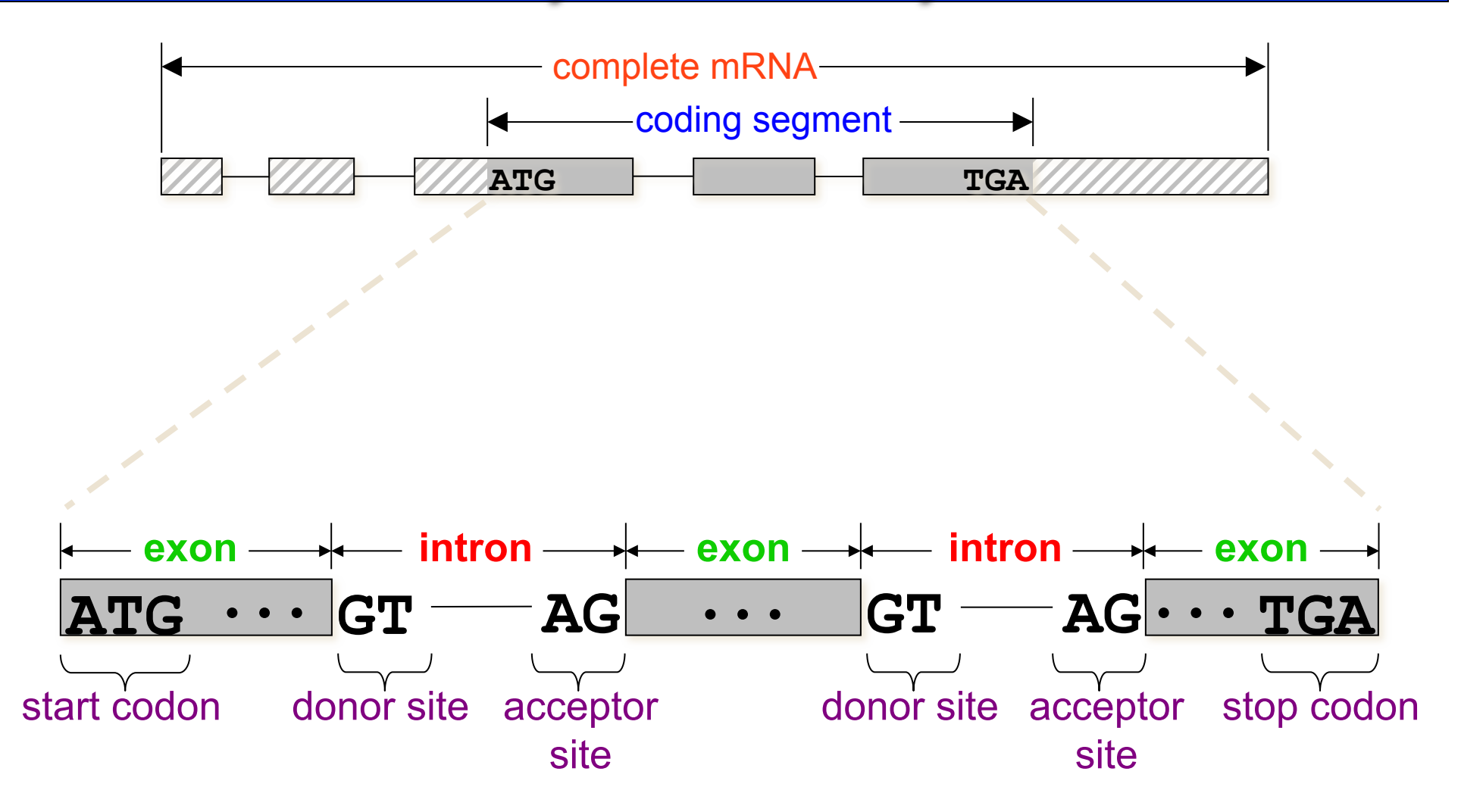

Regions of the gene outside of the CDS are called *UTR*'s (*untranslated regions*), and are mostly ignored by gene finders, though they are important for regulatory functions.

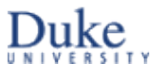

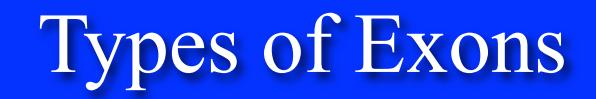

Three types of exons are defined, for convenience:

- • *initial exons* extend from a start codon to the first donor site;
- *internal exons* extend from one acceptor site to the next donor site;
- • *final exons* extend from the last acceptor site to the stop codon;

• *single exons* (which occur only in *intronless genes*) extend from the start codon to the stop codon:

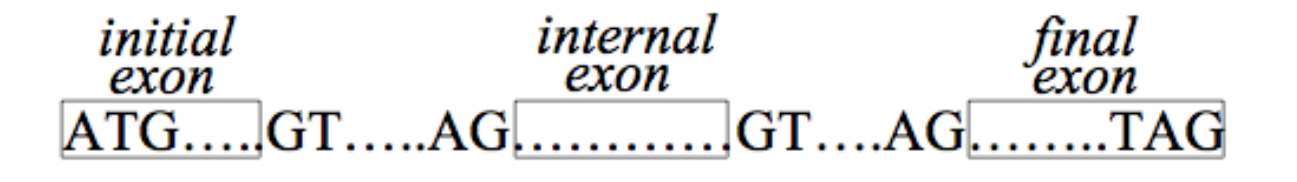

single exon  $TAG$  $ATG$ 

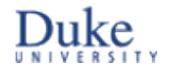

#### Representing Gene Syntax with ORF Graphs

After identifying the most promising (i.e., highest-scoring) signals in an input sequence, we can apply the gene syntax rules to connect these into an *ORF graph*:

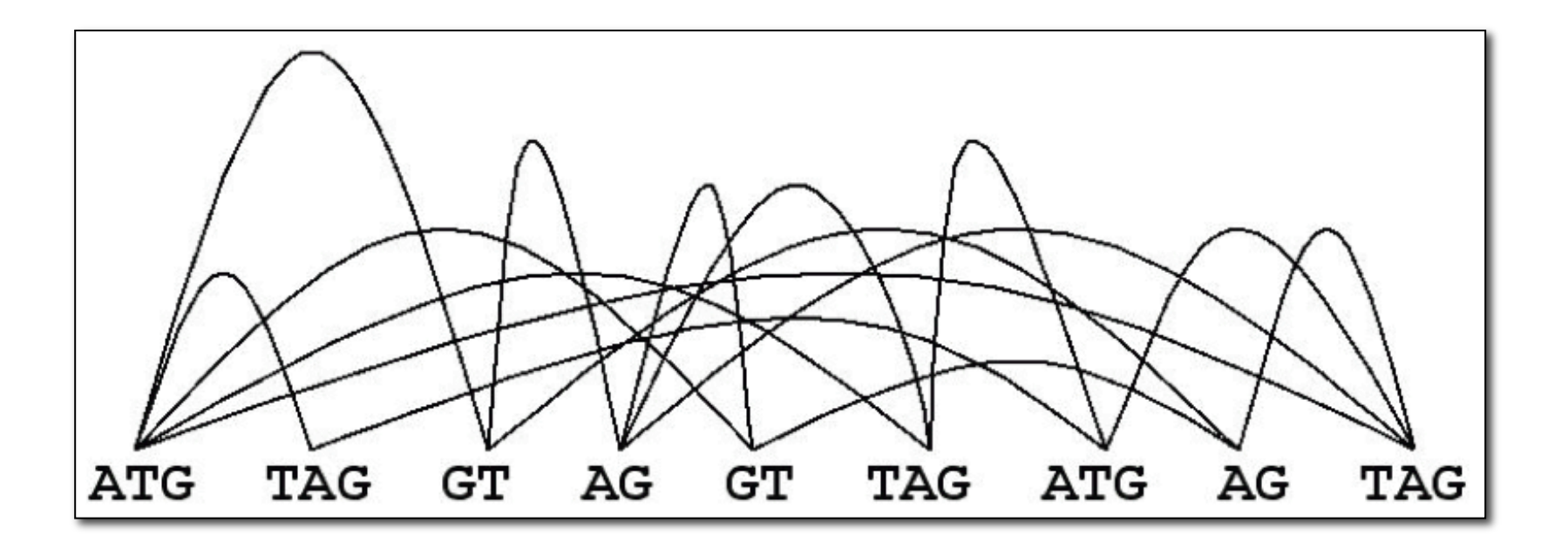

An ORF graph represents all possible *gene parses* (and their scores) for a given set of putative signals. A *path* through the graph represents a single gene parse.

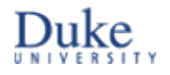

#### Conceptual Gene-finding Framework

TATTCCGATCGATCGATCTCTCTAGCGTCTACG CTATCATCGCTCTCTATTATCGCGCGATCGTCG ATCGCGCGAGAGTATGCTACGTCGATCGAATTG

> identify most promising signals, score signals and content regions between them; induce an ORF graph on the signals

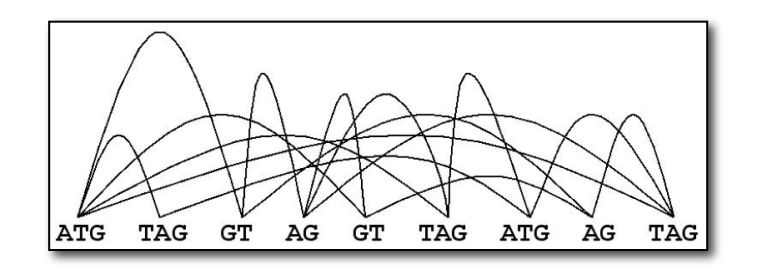

find highest-scoring path through ORF graph; interpret path as a gene parse = gene structure

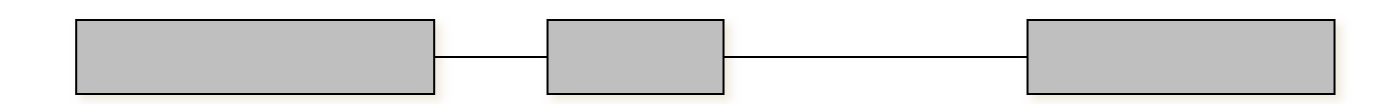

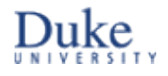

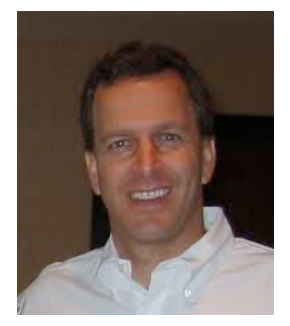

## Hidden Markov Models (HMMs)

Steven Salzberg JHU

# Why Hidden?

- Similar to Markov models used for prokaryotic gene finding, but system may transition between multiple models called states (gene/non-gene, intergenic/exon/intron)
- Observers can see the emitted symbols of an HMM (i.e., nucleotides) but have no ability to know which state the HMM is currently in.
	- But we can *infer* the most likely hidden states of an HMM based on the given sequence of emitted symbols.

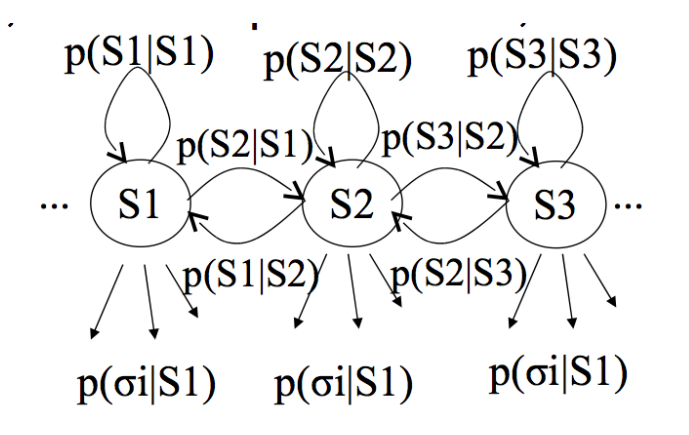

AAAGCATGCATTTAACGTGAGCACAATAGATTACA **AAAGCATGCATTTAACGTGAGCACAATAGATTACA** 

# What is an HMM?

- Dynamic Bayesian Network
	- A set of states
		- {Fair, Biased} for coin tossing
		- {Gene, Not Gene} for Bacterial Gene
		- {Intergenic, Exon, Intron} for Eukaryotic Gene
	- A set of emission characters
		- E={H,T} for coin tossing
		- $E = \{1, 2, 3, 4, 5, 6\}$  for dice tossing
		- $E = \{A, C, G, T\} = \text{for DNA}$
	- State-specific emission probabilities
		- $P(H | Fair) = .5, P(T | Fair) = .5, P(H | Biased) = .9, P(T | Biased) = .1$
		- $P(A | Gene) = .9, P(A | Not Gene) = .1 ...$
	- A probability of taking a transition
		- $P(s_i = Fair | s_{i-1} = Fair) = .9, P(s_i = Bias | s_{i-1} = Fair)$ .
		- $P(s_i = Exon | s_{i-1} = Intergenic), ...$

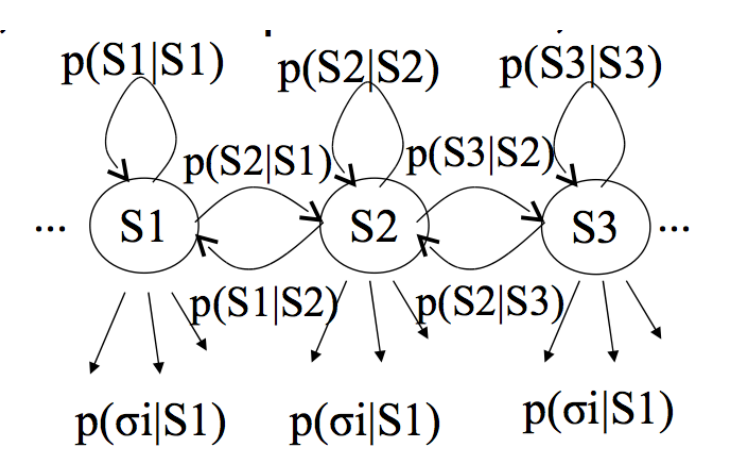

## HMM Example - Casino Coin

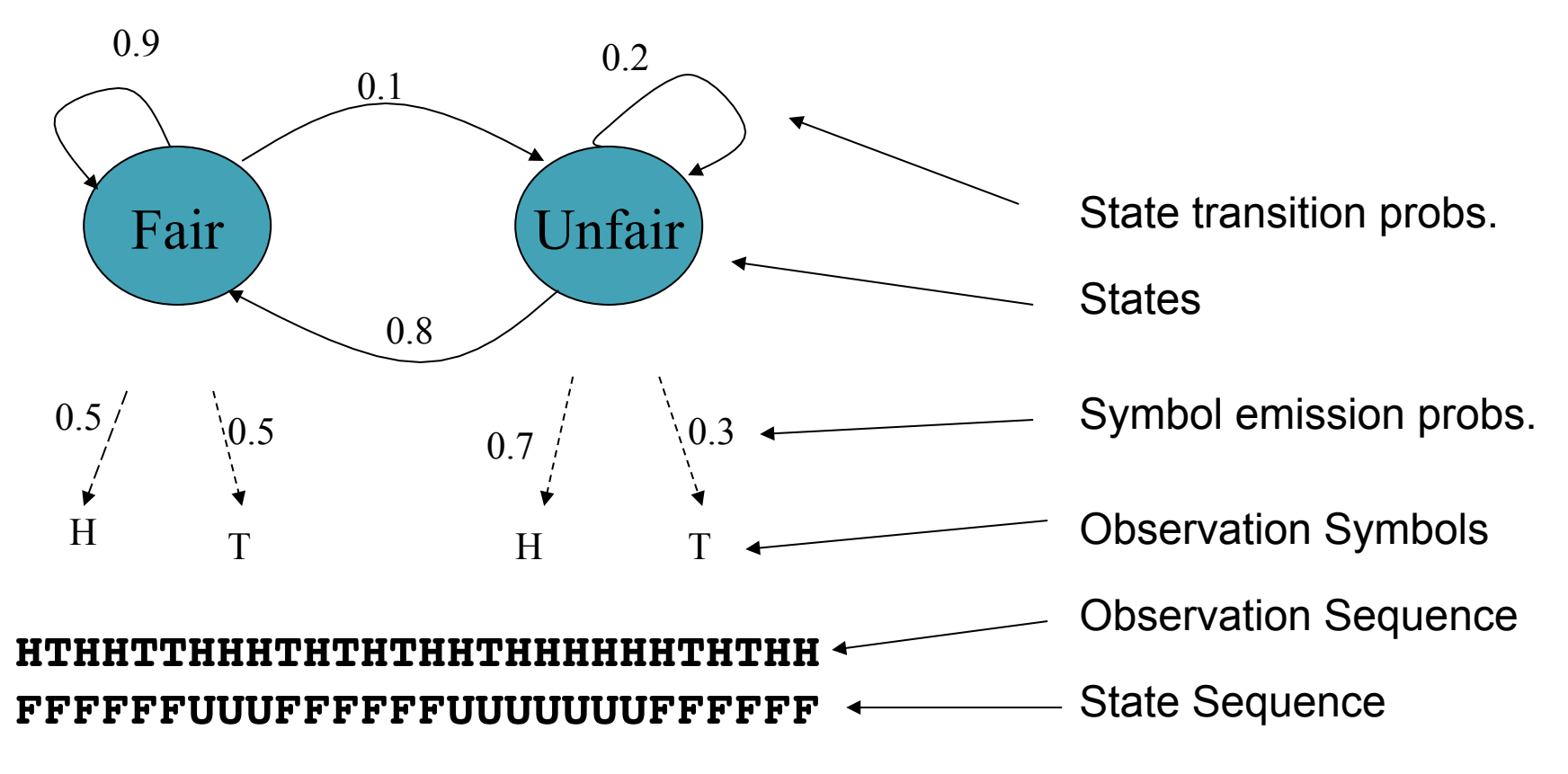

**Motivation:** Given a sequence of H & Ts, can you tell at what times the casino cheated?

Slide credit: Fatih Gelgi, Arizona State U.

## Three classic HMM problems

- **1. Evaluation**: given a model and an output sequence, what is the probability that the model generated that output?
- **2. Decoding**: given a model and an output sequence, what is the most likely state sequence through the model that generated the output?
- **3. Learning**: given a model and a set of observed sequences, how do we set the model's parameters so that it has a high probability of generating those sequences?

## Three classic HMM problems

- **1. Evaluation**: given a model and an output sequence, what is the probability that the model generated that output?
- To answer this, we consider all possible paths through the model
- Example: we might have a set of HMMs representing protein families -> pick the model with the best score
# Solving the Evaluation problem: The Forward algorithm

- To solve the Evaluation problem (probability that the model generated the sequence), we use the HMM and the data to build a *trellis*
- Filling in the trellis will give tell us the probability that the HMM generated the data by finding all possible paths that could do it
	- Especially useful to evaluate from which models, a given sequence is most likely to have originated

## Our sample HMM

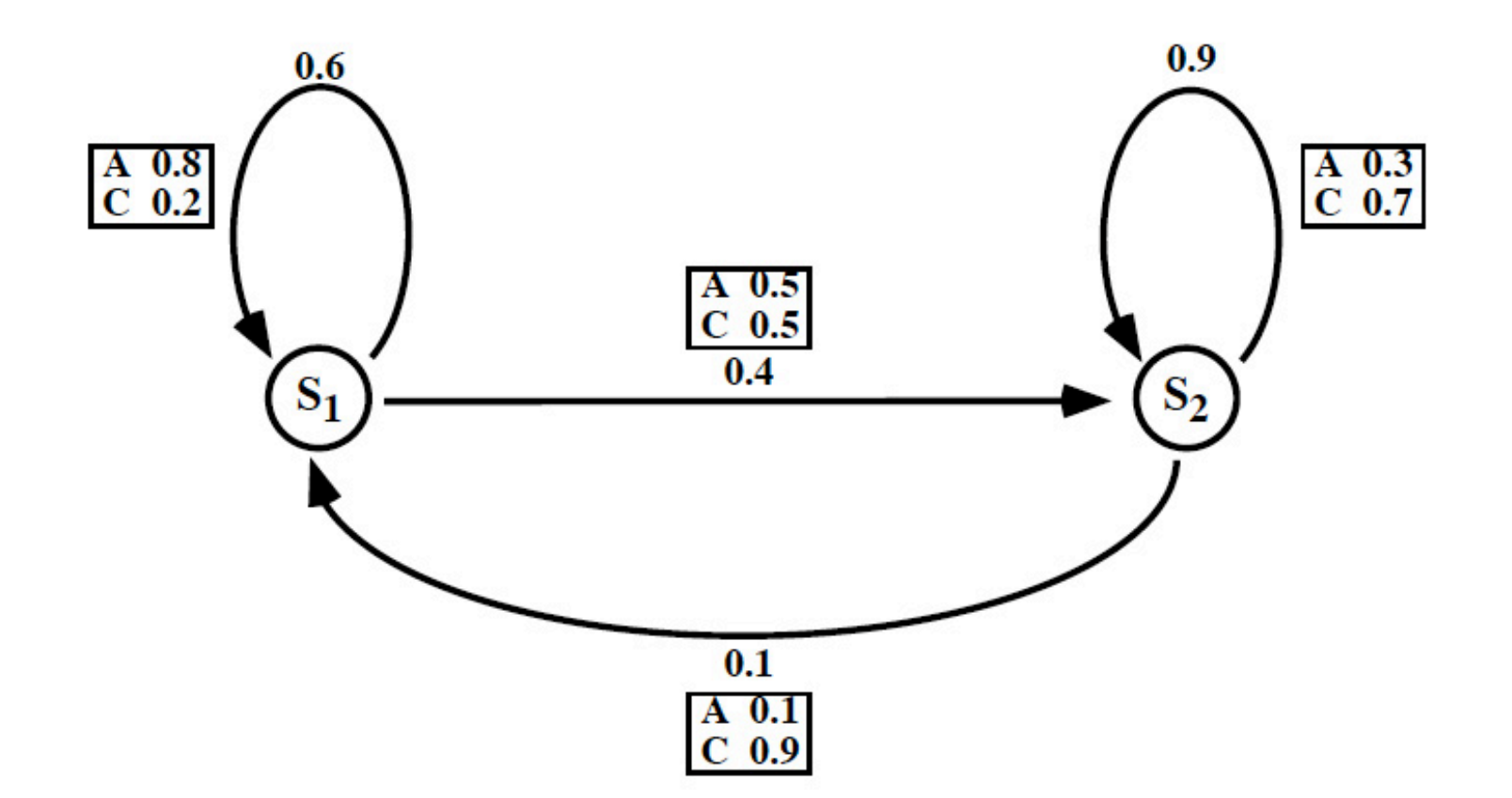

Let  $S_1$  be initial state,  $S_2$  be final state

#### A trellis for the Forward Algorithm

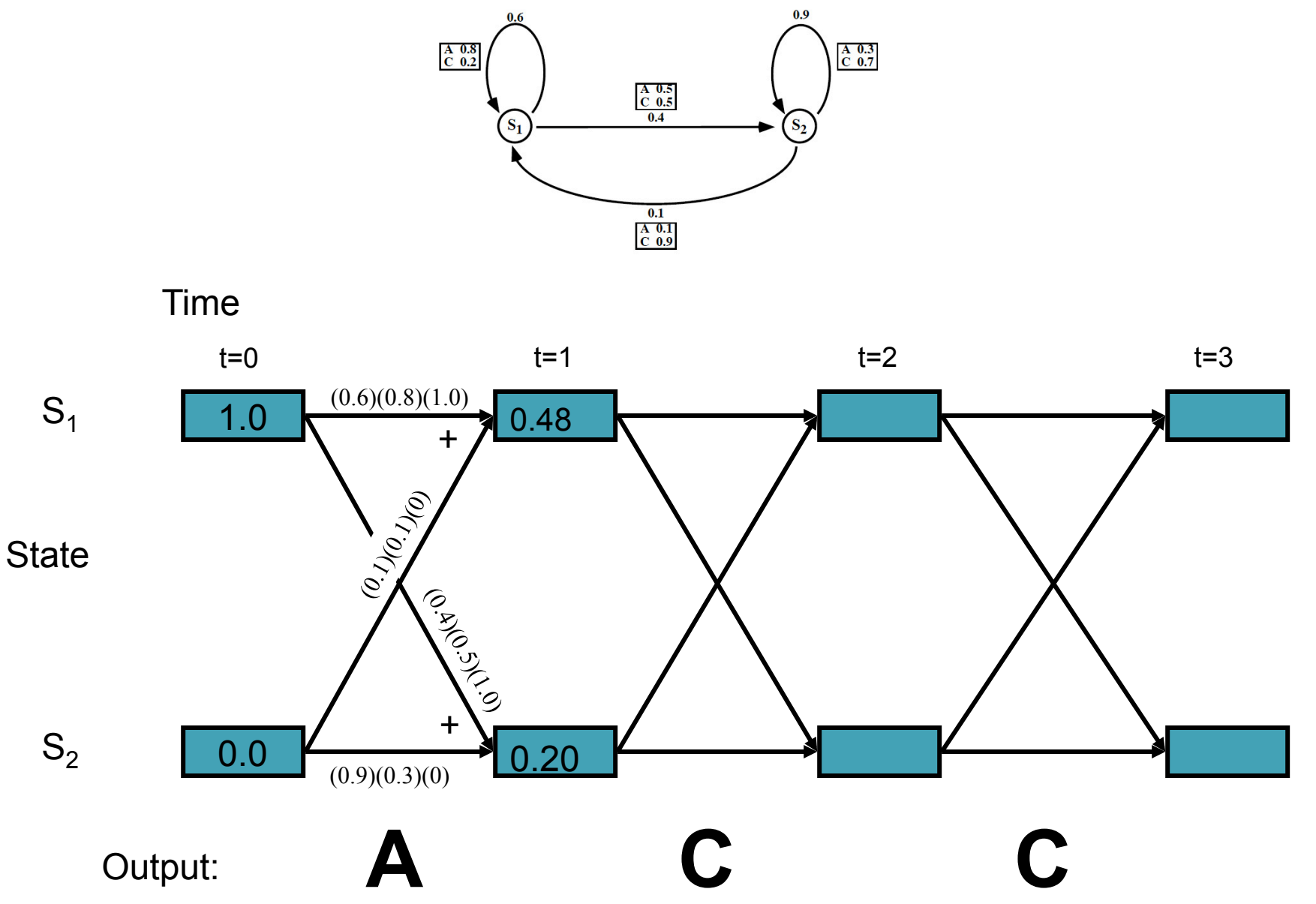

#### A trellis for the Forward Algorithm

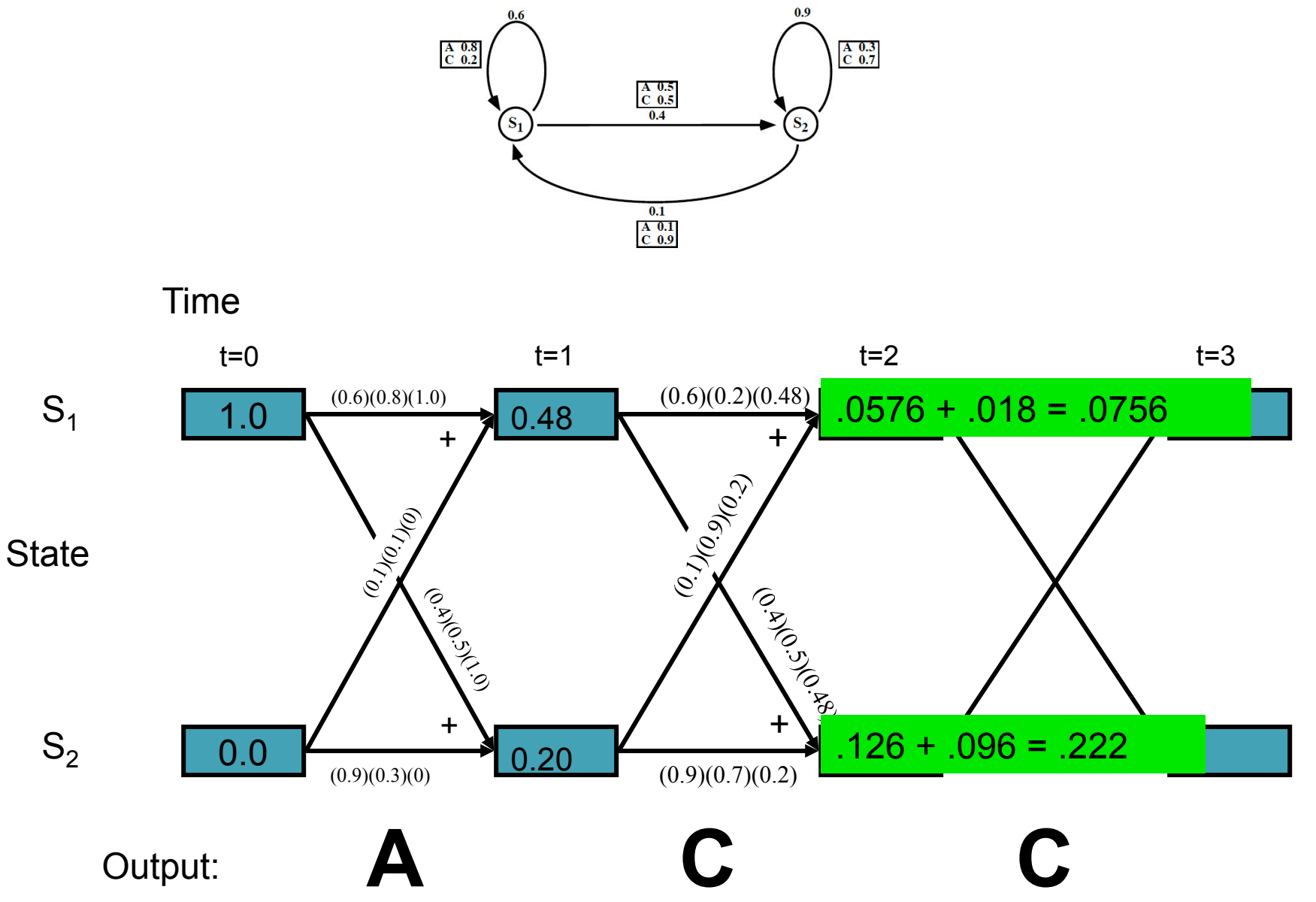

#### A trellis for the Forward Algorithm

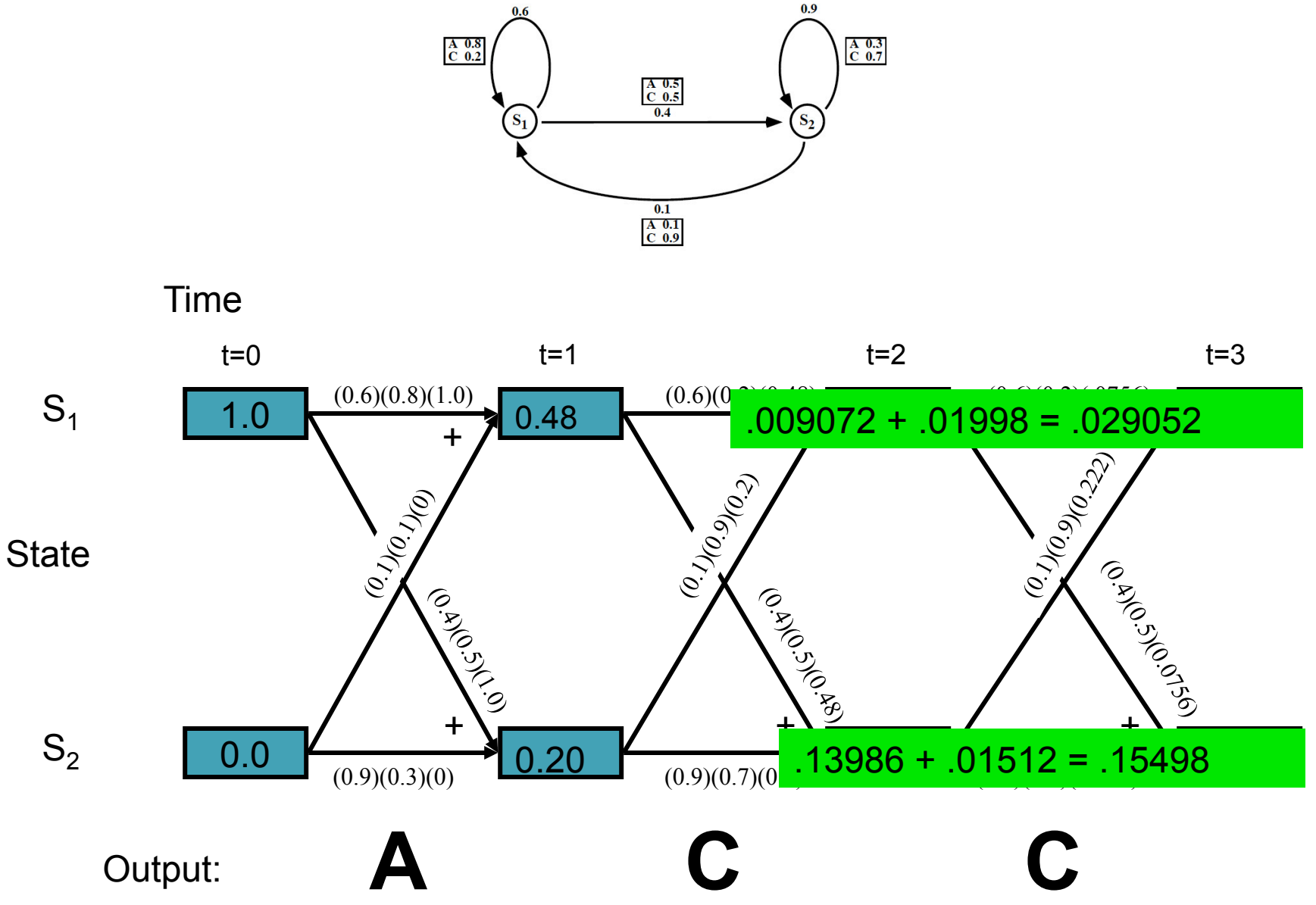

# Probability of the model

- The Forward algorithm computes *P(y|M)*
- If we are comparing two or more models, we want the likelihood that each model generated the data: *P(M|y)*

- Use Bayes' law: 
$$
P(M \mid y) = \frac{P(y \mid M)P(M)}{P(y)}
$$

 $-$  Since  $P(y)$  is constant for a given input, we just need to maximize *P(y|M)P(M)*

## Three classic HMM problems

- **2. Decoding**: given a model and an output sequence, what is the most likely state sequence through the model that generated the output?
- A solution to this problem gives us a way to match up an observed sequence and the states in the model.

AAAGCATGCATTTAACGAGAGCACAAGGGCTCTAATGCCG

The sequence of states is an annotation of the generated string – each nucleotide is generated in intergenic, start/stop, coding state

## Three classic HMM problems

- **2. Decoding**: given a model and an output sequence, what is the most likely state sequence through the model that generated the output?
- A solution to this problem gives us a way to match up an observed sequence and the states in the model.

AAAGC ATG CAT TTA ACG AGA GCA CAA GGG CTC TAA TGCCG

The sequence of states is an annotation of the generated string – each nucleotide is generated in intergenic, start/stop, coding state

# Solving the Decoding Problem: The Viterbi algorithm

• To solve the decoding problem (find the most likely sequence of states), we evaluate the Viterbi algorithm

$$
V_i(t) = \begin{cases} 0 & \text{: } t = 0 \land i \neq S_i \\ 1 & \text{: } t = 0 \land i = S_i \\ \max V_j(t-1)a_{ji}b_{ji}(y) & \text{: } t > 0 \end{cases}
$$

Where *V<sub>i</sub>(t)* is the probability that the HMM is in state *i* after generating the sequence  $y_1, y_2, ..., y_t$  following the *most probable path* in the HMM

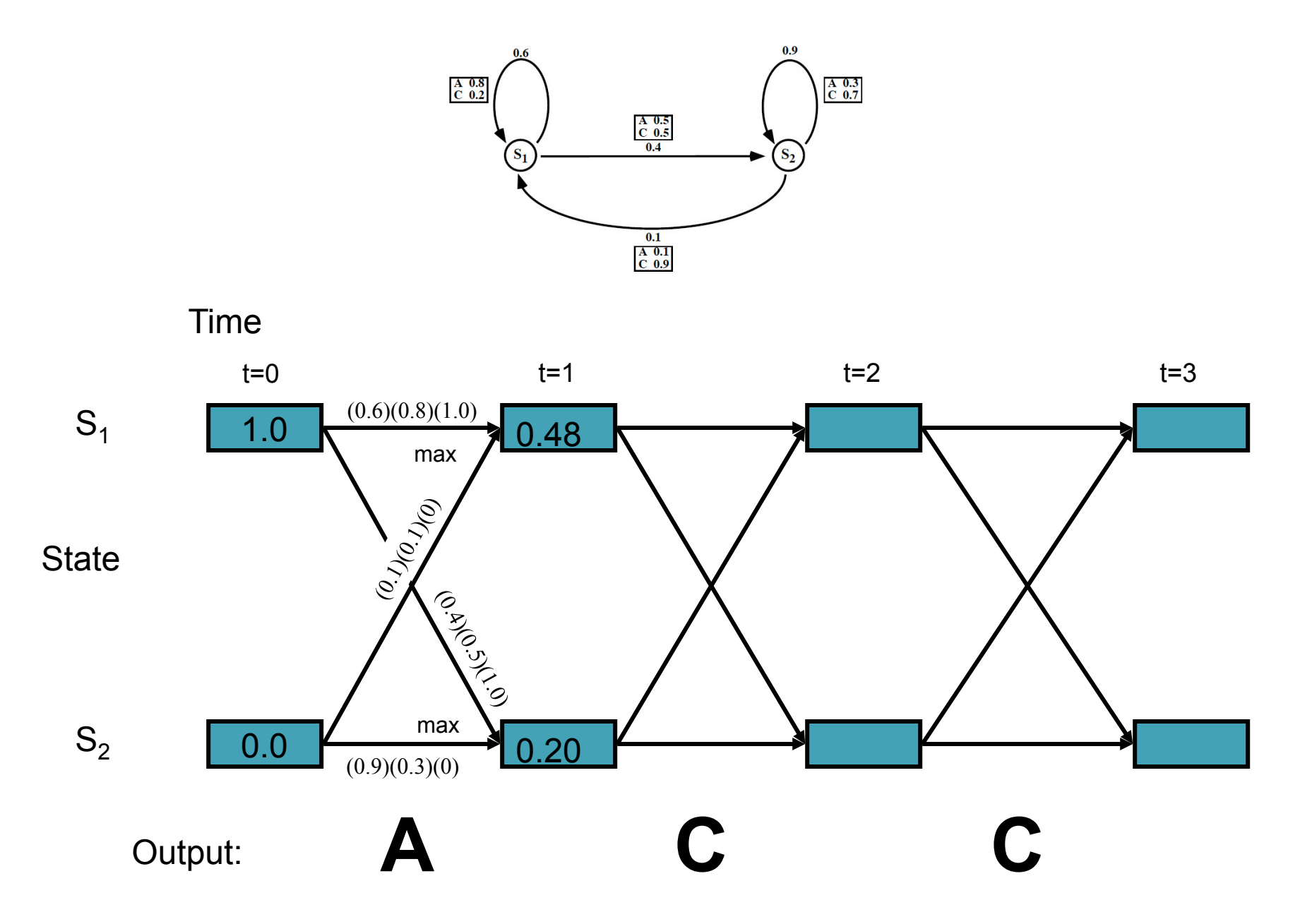

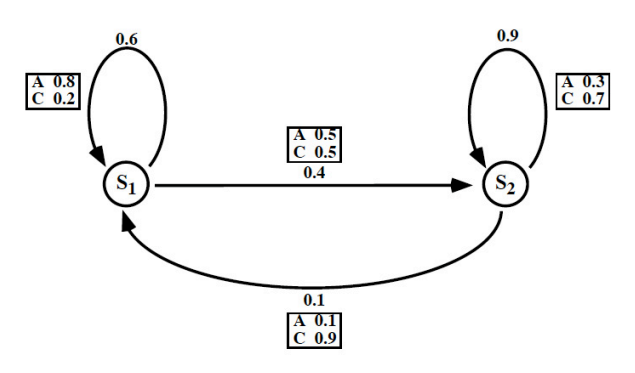

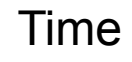

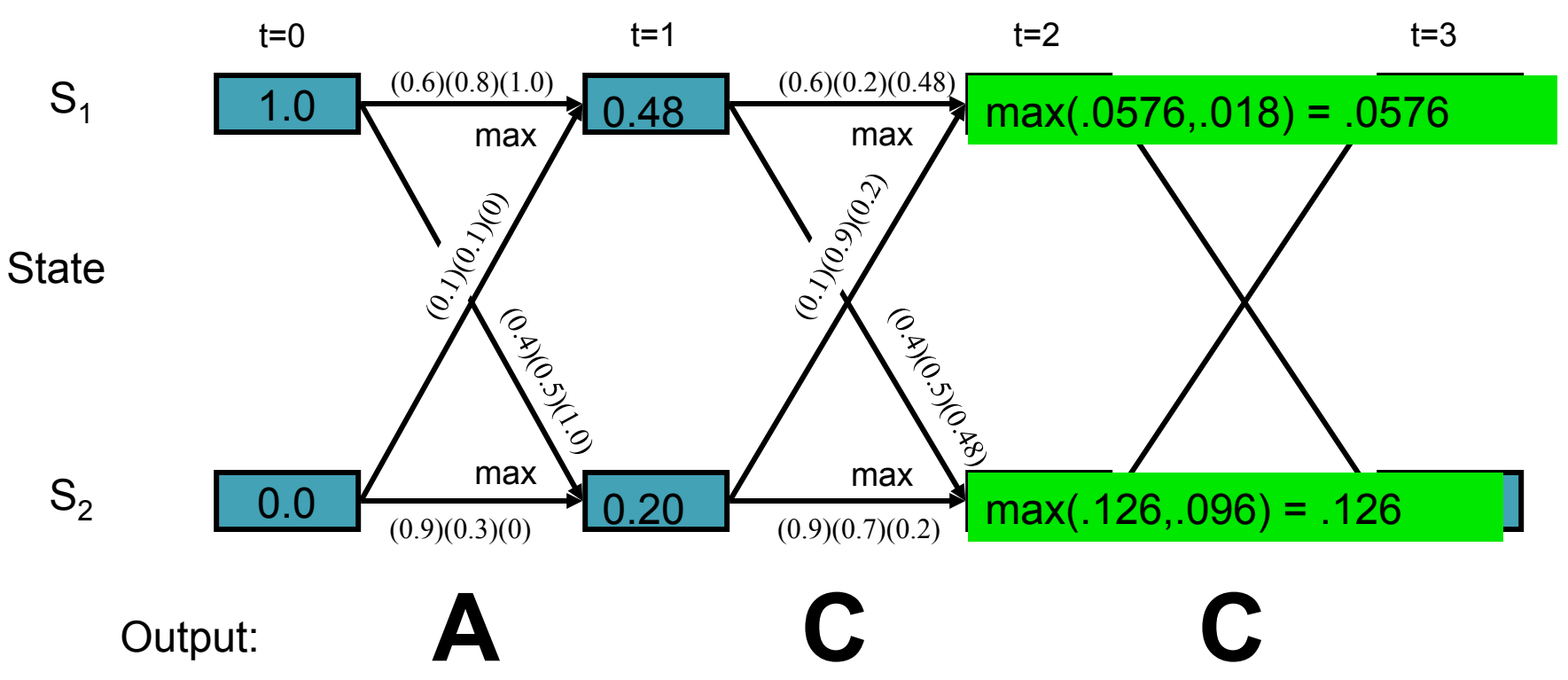

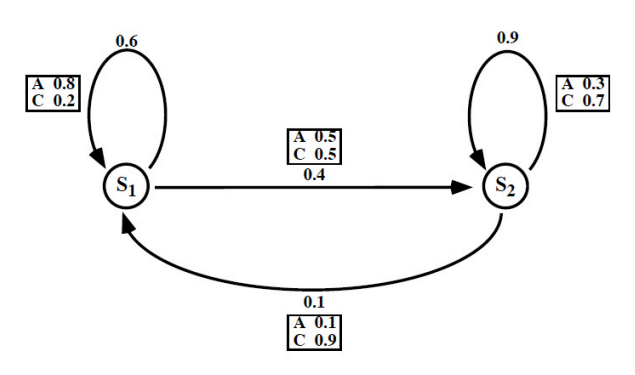

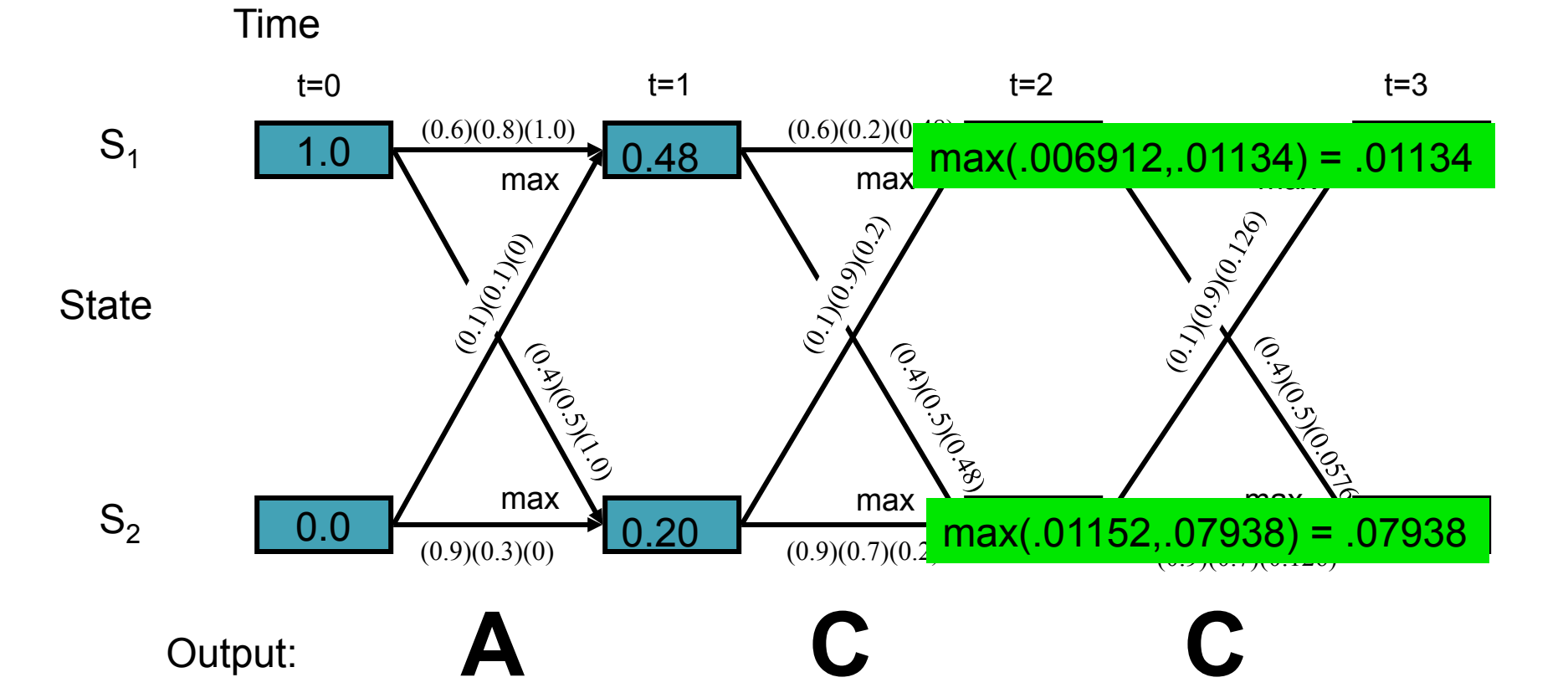

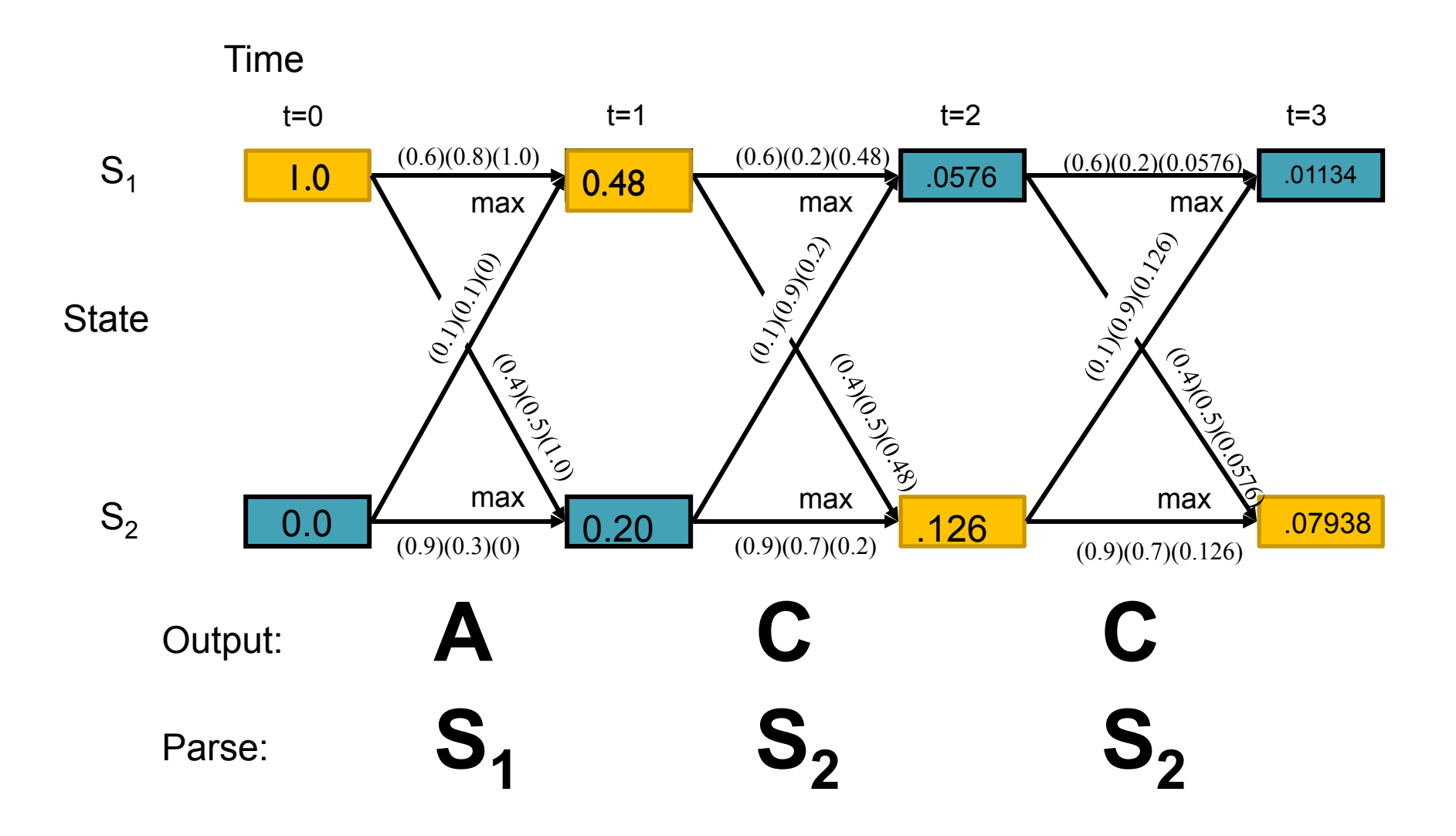

## Three classic HMM problems

- **3. Learning**: given a model and a set of observed sequences, how do we set the model's parameters so that it has a high probability of generating those sequences?
- This is perhaps the most important, and most difficult problem.
- A solution to this problem allows us to determine all the probabilities in an HMMs by using an ensemble of training data

# Learning in HMMs: The E-M algorithm

- The learning algorithm is called "Expectation-Maximization" or E-M
	- Also called the Forward-Backward algorithm
	- Also called the Baum-Welch algorithm
- In order to learn the parameters in an " empty " HMM, we need:
	- The topology of the HMM
	- Data the more the better

### $\rightarrow$  Great topic for QB2?

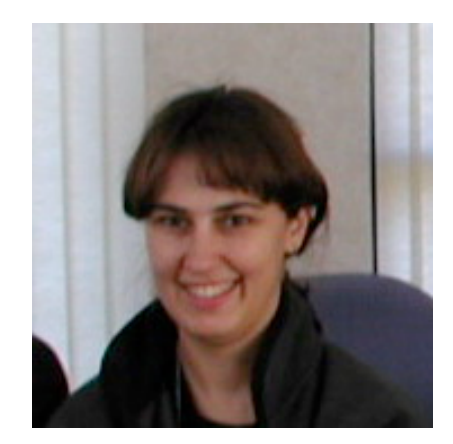

## **Eukaryotic Gene Finding with GlimmerHMM**

Mihaela Pertea Assistant Professor JHU

#### HMMs and Gene Structure

- Nucleotides *{A,C,G,T}* are the observables
- Different states generate nucleotides at different frequencies

A simple HMM for unspliced genes:

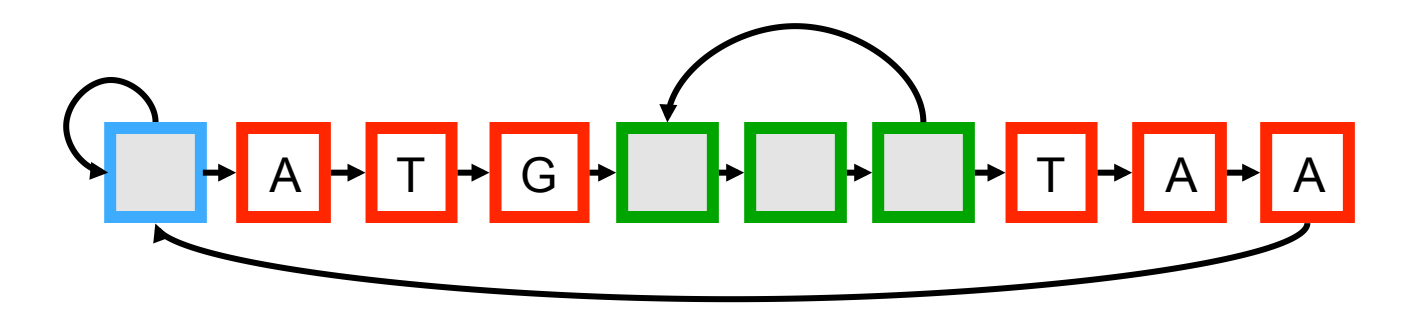

#### AAAGC ATG CAT TTA ACG AGA GCA CAA GGG CTC TAATGCCG

• The sequence of states is an annotation of the generated string – each nucleotide is generated in intergenic, start/stop, coding state

#### HMMs & Geometric Feature Lengths  $1-p$ *d* 1  $=\left(\prod^{d-1} P_e(x_i \mid \theta)\right)p^{d-1}$  $\left(\prod_{i=1}^{d-1} P_e(x_i \mid \theta)\right)$  $\left(\begin{matrix} q_0 \end{matrix}\right)$  $P(x_0...x_{d-1} | \theta) = \prod P_e(x_i | \theta) \left[ p^{d-1} (1-p) \right]$  $(x_0... x_{d-1} | \theta) = \prod P_e(x_i | \theta) \left| p^{d-1} (1-p) \right|$  $q_1$  $_{-1}$  |  $\theta$ ) =  $\iint_{\mathcal{C}} P_e(x_i | \theta)$  $d_{d-1} | \theta) = \prod_{i=1}^{d} P_e(x_i | \theta) \left[ p^{d-1} (1 - \theta) \right]$ ⎜ ⎝  $\left\langle \right\rangle$ *i*  $\overline{0}$ = geometric distribution Sections ... 4000 2000 6000 exon length

#### Generalized HMMs Summary

• GHMMs generalize HMMs by allowing each state to emit a subsequence rather than just a single symbol

• Whereas HMMs model all feature lengths using a geometric distribution, coding features can be modeled using an arbitrary length distribution in a GHMM

• Emission models within a GHMM can be any arbitrary probabilistic model ("submodel abstraction"), such as a neural network or decision tree

• GHMMs tend to have many fewer states => simplicity & modularity

#### GlimmerHMM architecture

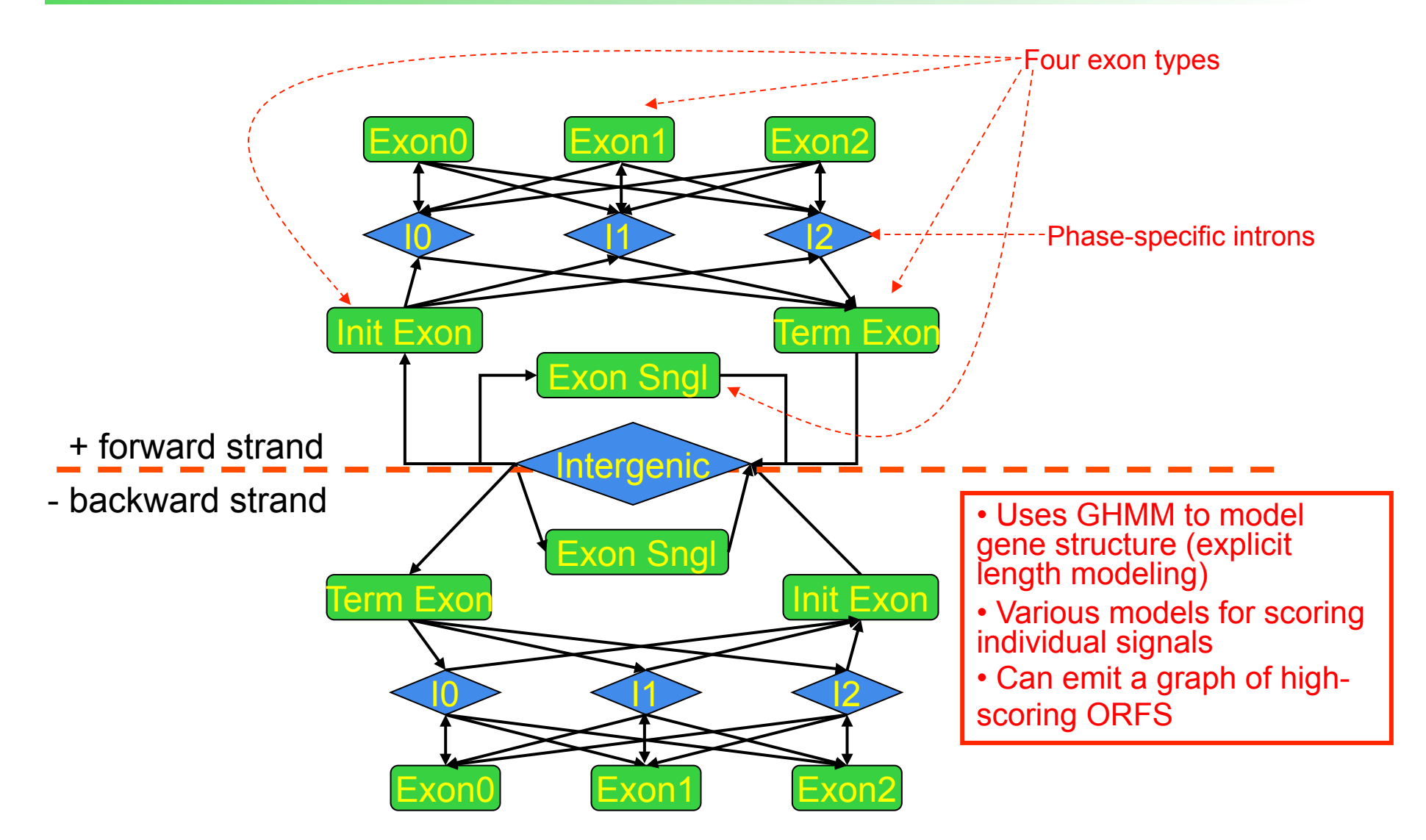

#### Coding vs Non-coding

A three-periodic ICM uses three ICMs in succession to evaluate the different codon positions, which have different statistics:

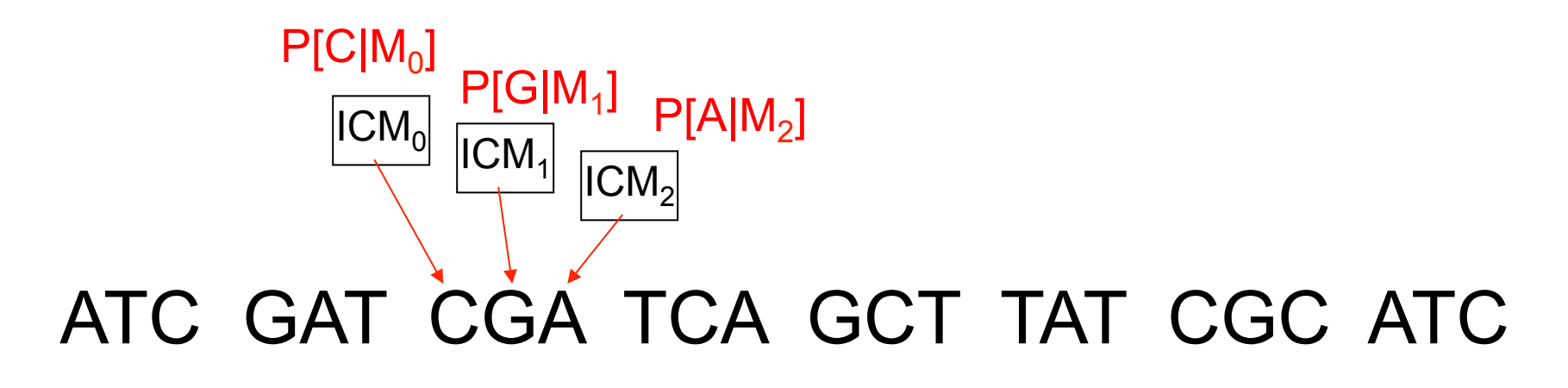

The three ICMs correspond to the three phases. Every base is evaluated in every phase, and the score for a given stretch of (putative) coding DNA is obtained by multiplying the phase-specific probabilities in a mod 3 fashion:

$$
\prod_{i=0}^{L-1} P_{(f+i)(\text{mod}3)}(x_i)
$$

GlimmerHMM uses 3-periodic ICMs for coding and homogeneous (non-periodic) ICMs for noncoding DNA.

#### Signal Sensors

Signals – short sequence patterns in the genomic DNA that are recognized by the cellular machinery.

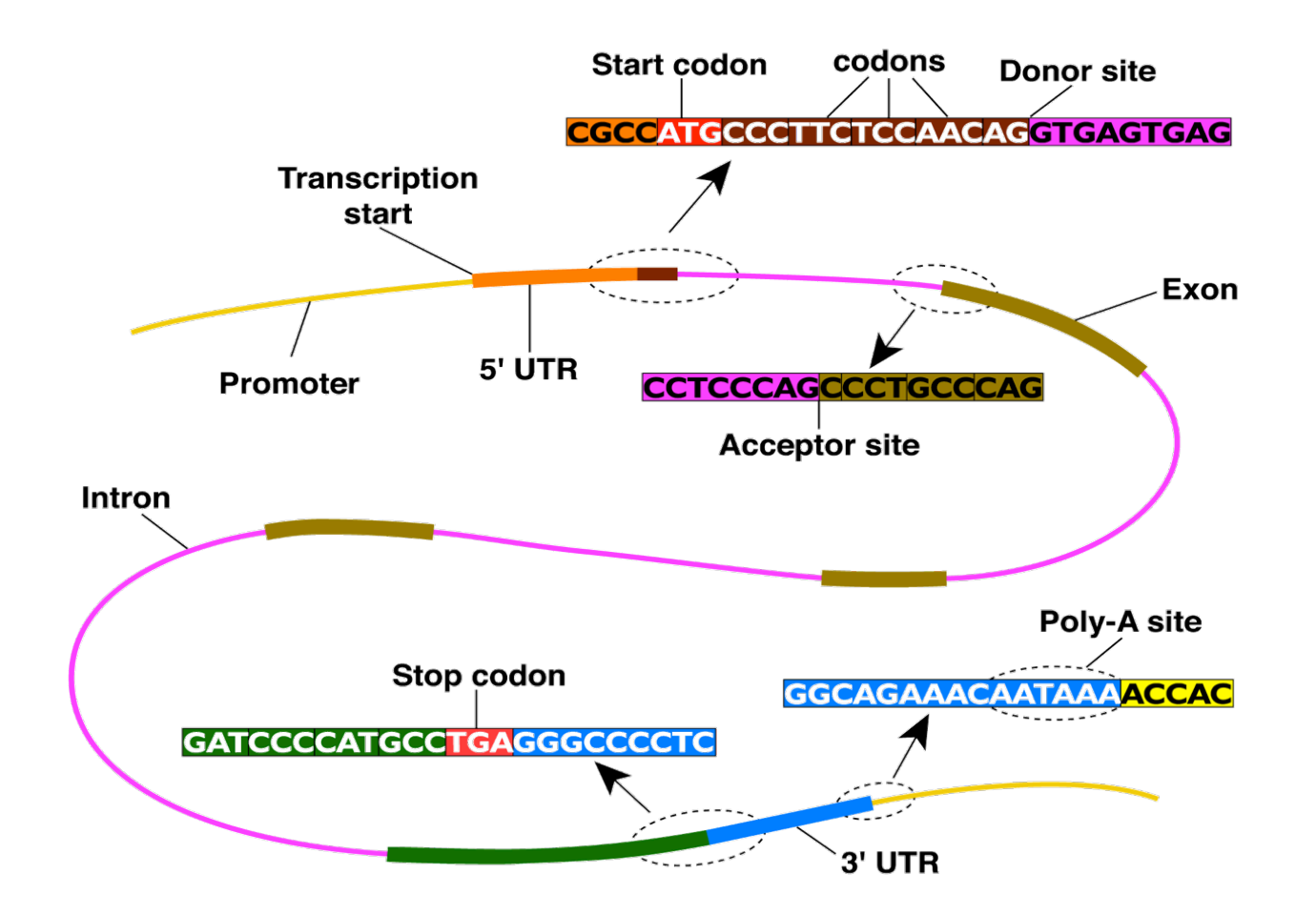

#### Identifying Signals In DNA

We slide a fixed-length model or "window" along the DNA and evaluate score(signal) at each point:

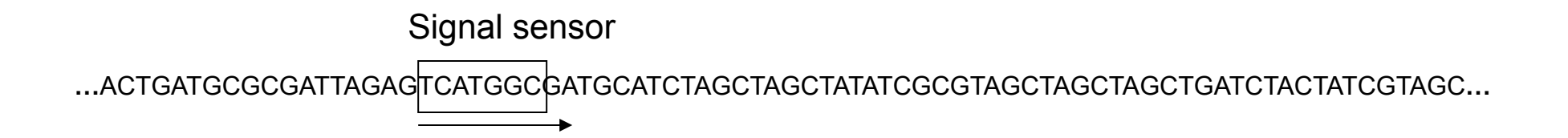

When the score is greater than some threshold (determined empirically to result in a desired sensitivity), we remember this position as being the potential site of a signal.

The most common signal sensor is the Weight Matrix:

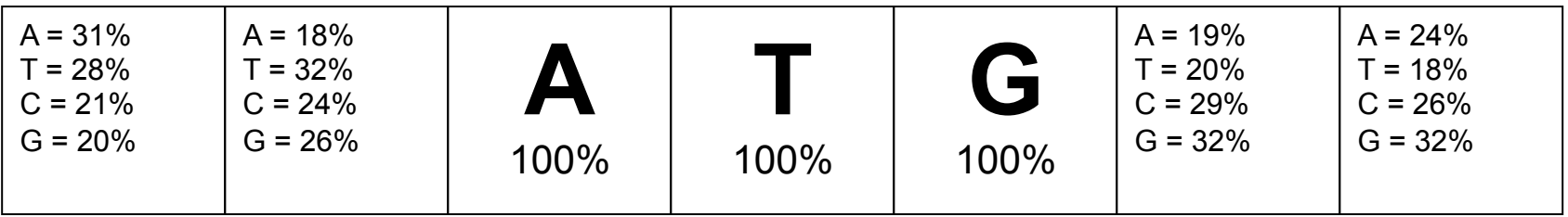

### Splice site prediction

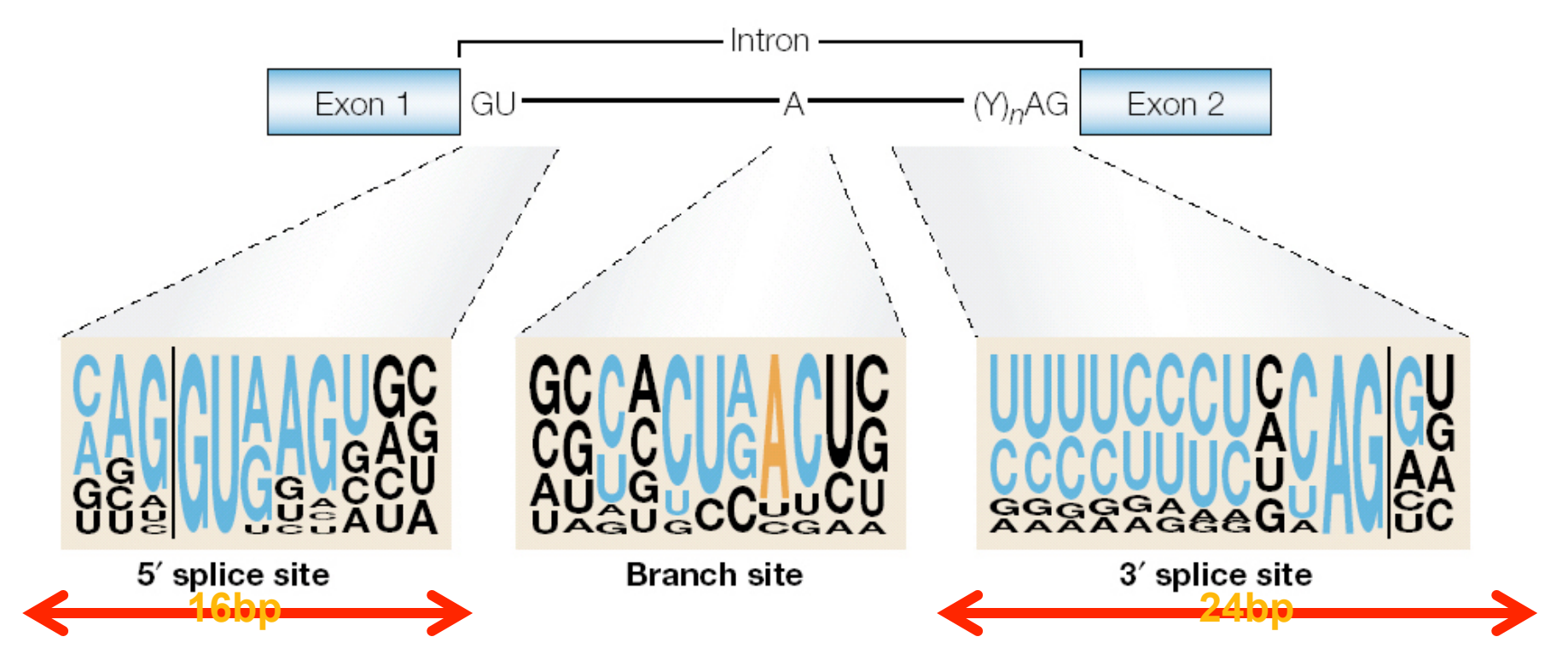

The splice site score is a combination of:

- first or second order inhomogeneous Markov models on windows around the acceptor and donor sites
- Maximal dependence decomposition (MDD) decision trees
- longer Markov models to capture difference between coding and noncoding on opposite sides of site (optional)
- maximal splice site score within 60 bp (optional)

#### GlimmerHMM architecture

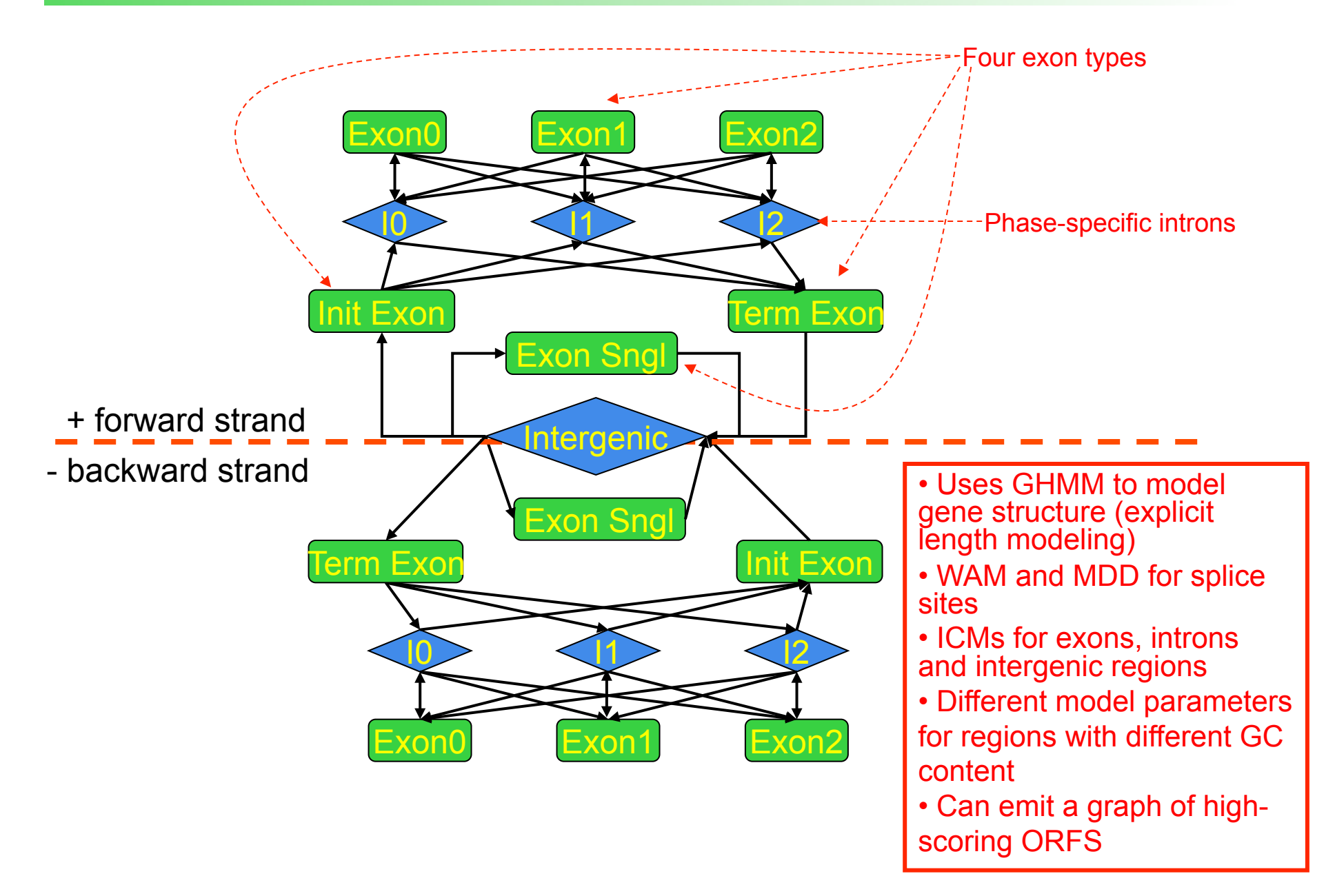

#### Gene Prediction with a GHMM

Given a sequence S, we would like to determine the parse  $\phi$  of that sequence which segments the DNA into the most likely exon/intron structure:

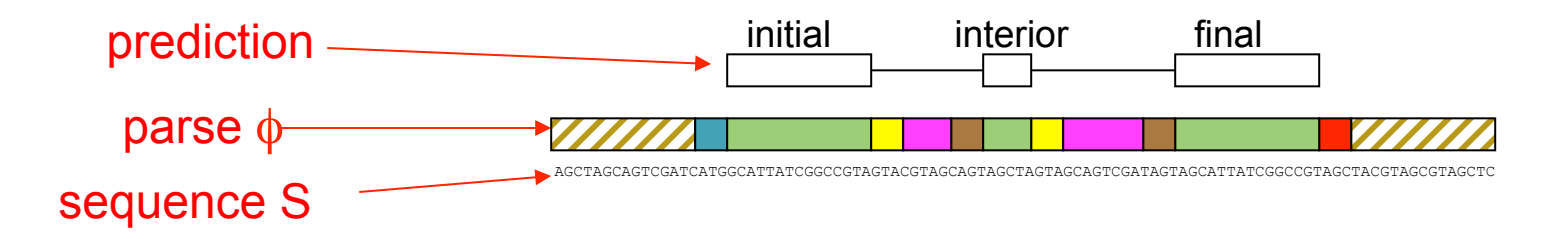

The parse  $\phi$  consists of the coordinates of the predicted exons, and corresponds to the precise sequence of states during the operation of the GHMM (and their duration, which equals the number of symbols each state emits).

This is the same as in an HMM except that in the HMM each state emits bases with fixed probability, whereas in the GHMM each state emits an entire feature such as an exon or intron.

#### Evaluation of Gene Finding Programs

#### Nucleotide level accuracy

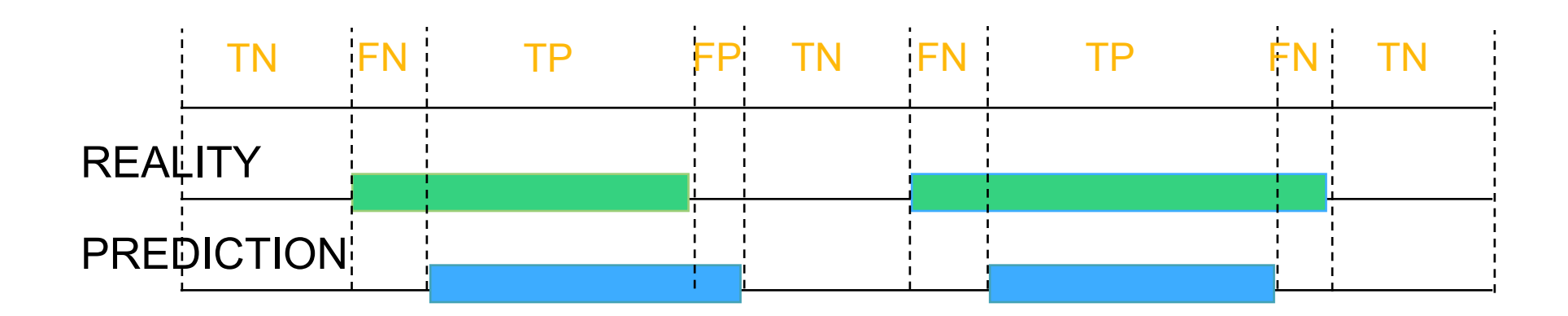

Sensitivity:

$$
Sn = \frac{TP}{TP + FN}
$$

Specificity:

$$
Sp = \frac{TP}{TP + FP}
$$

What fraction of reality did you predict?

What fraction of your predictions are real?

## More Measures of Prediction Accuracy

#### Exon level accuracy

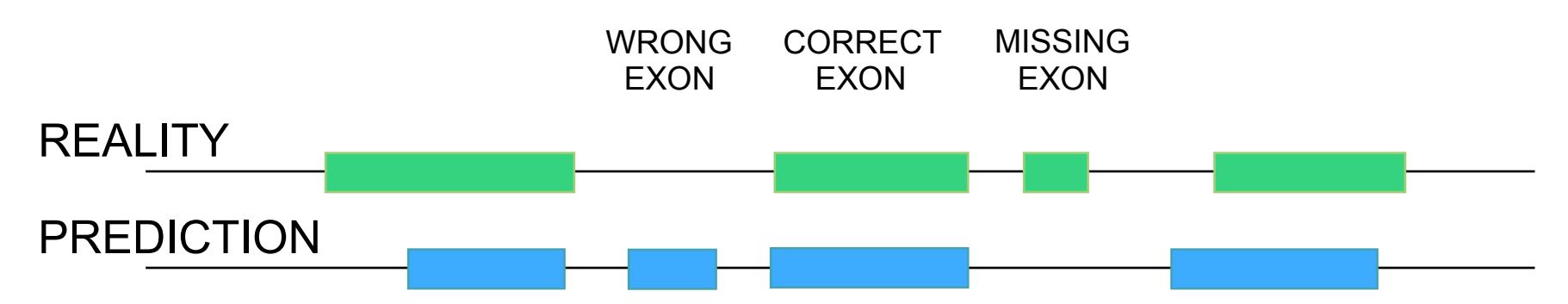

$$
ExonSn = \frac{TE}{AE} = \frac{\text{number of correct exons}}{\text{number of actual exons}}
$$

$$
ExonSp = \frac{TE}{PE} = \frac{\text{number of correct exons}}{\text{number of predicted exons}}
$$

## GlimmerHMM is a high-performance ab initio gene finder

Arabidopsis thaliana test results

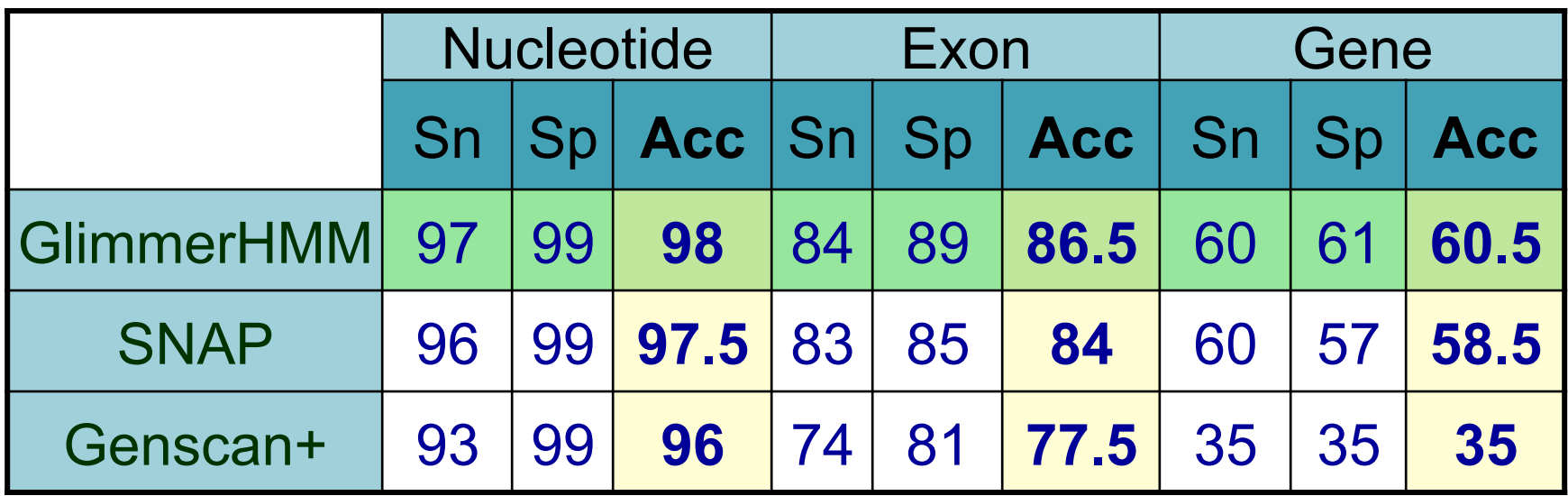

- All three programs were tested on a test data set of 809 genes, which did not overlap with the training data set of GlimmerHMM.
- All genes were confirmed by full-length Arabidopsis cDNAs and carefully inspected to remove homologues.

#### GlimmerHMM on human data

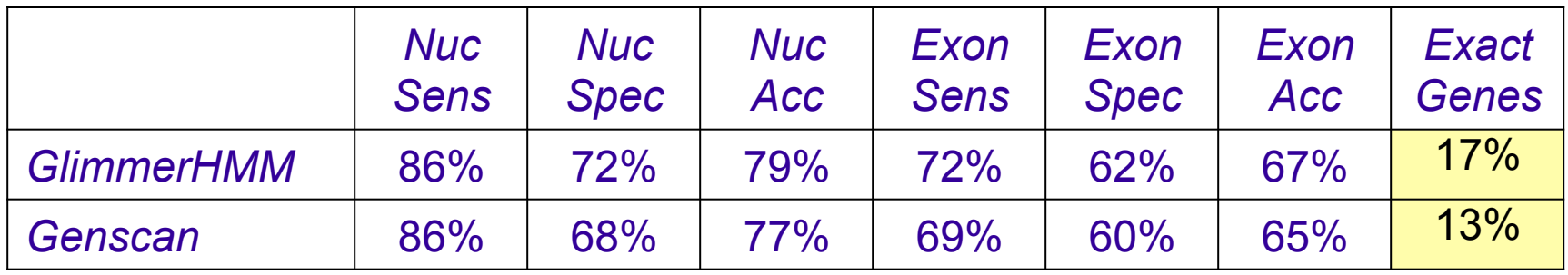

GlimmerHMM's performace compared to Genscan on 963 human RefSeq genes selected randomly from all 24 chromosomes, non-overlapping with the training set. The test set contains 1000 bp of untranslated sequence on either side (5' or 3') of the coding portion of each gene.

# Summary

- Prokaryotic gene finding distinguishes real genes and random ORFs
	- Prokaryotic genes have simple structure and are largely homogenous, making it relatively easy to recognize their sequence composition
- Eukaryotic gene finding identifies the genome-wide most probable gene models (set of exons)
	- GHMM to enforce overall gene structure, separate models to score splicing/transcription signals
	- Accuracy depends to a large extent on the quality of the training data
		- All future genome projects will be accompanied by mRNAseq
		- Lots of active research incorporating other \*-seq data into model

## Break

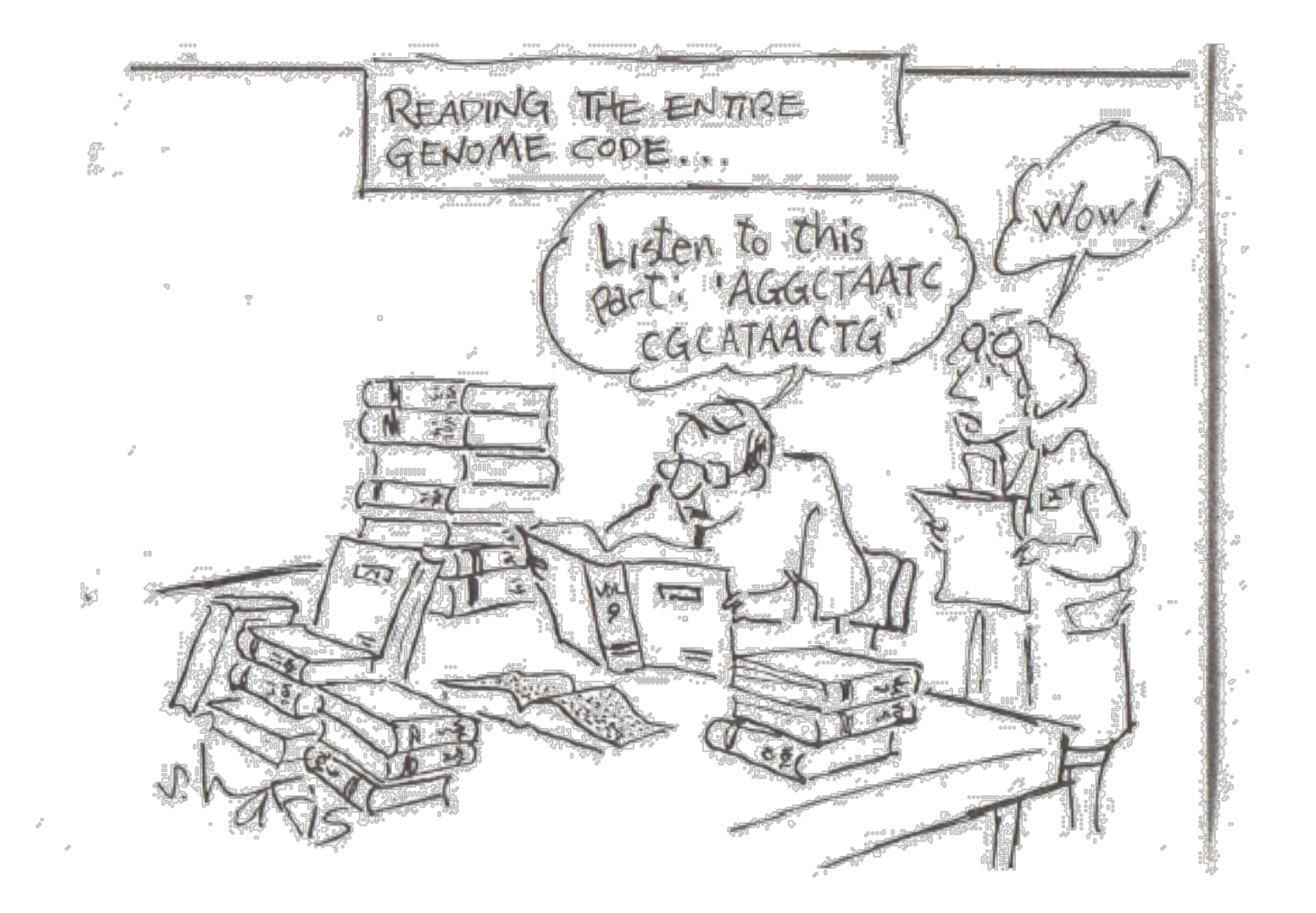

## Review

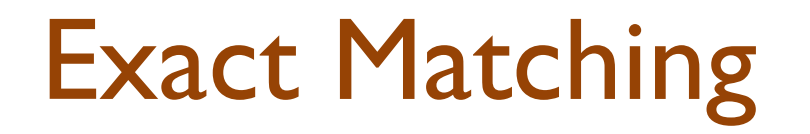

- Explain the Brute Force search algorithm (algorithm sketch, running time, space requirement)
- 1. Suffix Arrays
- 2. Hash Tables
- 3. How many times do we expect GATTACA to be in the human genome (3Gbp), barley (6GB) or pine (24GB)?

# Sequence Alignment

- 1. What is a good scoring scheme for aligning: English words? Illumina Reads? Gene Sequences? Genomes?
- 2. Explain Dynamic Programming for computing edit distance
- 3. BLAST
- 4. Bowtie

# Graphs and Assembly

- 1. How do I compute the shortest path between 2 nodes and how long does it take?
- 2. Mark connected components in a graph?
- 3. Shortest path visiting all nodes?
- 4. Describe Genome Assembly
- 5. How do we align genomes?
## Gene Finding

- 1. Describe Prokaryotic Gene Finding
- 2. Describe Eukaryotic gene finding
- 3. What is an Markov Chain?
	- IMM? ICM? HMM? GHMM?
- 4. What do the Forward and Viterbi Algorithms Compute

## CS Fundamentals

- 1. Order these running times  $O(\lg n)$ ,  $O(2^n)$ ,  $O(n^{100})$ ,  $O(n^2)$ ,  $O(n!)$   $O(n\lg n)$ ,  $O(n(\lg n)(\lg n))$ ,  $O(1)$ ,  $O(1.5^n)$
- 2. Describe Selection Sort
- 3. QuickSort
- 4. Bucket Sort
- 5. Describe Recursion
- 6. Dynamic Programming
- 7. Branch-and-Bound
- 8. Greedy Algorithm
- 9. Describe an NP-complete problem

## Thank you!

- We have covered an amazing amount of material in a short amount of time
	- We tried to select the most important topics for you  $\odot$
	- So many topics left unexplored  $\odot$
- Additional Resources:
	- Google, http://schatzlab.cshl.edu/teaching/
	- Rotations, Research Projects
	- Textbooks, Coursera, Khan Academy
	- Papers, conferences, meetings
	- Practice, practice, practice and never stop learning

Email 24/7 for homework questions & exam prep Let us know how we did – we take your input very seriously!